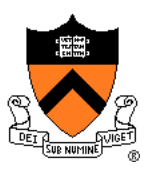

# **3D Rasterization II**

COS 426

# **3D Rendering Pipeline (for direct illumination)**

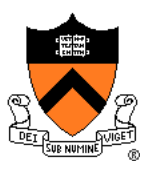

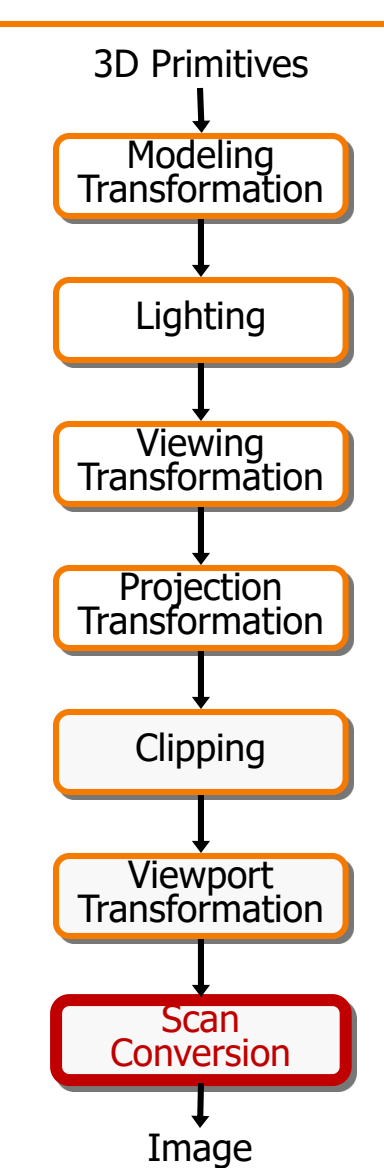

#### **Rasterization**

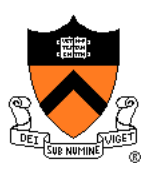

- Scan conversion
	- Determine which pixels to fill
- Shading
	- Determine a color for each filled pixel
- Texture mapping
	- Describe shading variation within polygon interiors
- Visible surface determination
	- Figure out which surface is front-most at every pixel

#### **Rasterization**

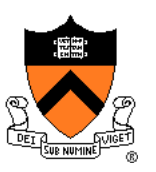

- Scan conversion (last time)
	- Determine which pixels to fill
- $\triangleright$  Shading
	- Determine a color for each filled pixel
- Texture mapping
	- Describe shading variation within polygon interiors
- Visible surface determination
	- Figure out which surface is front-most at every pixel

#### **Shading**

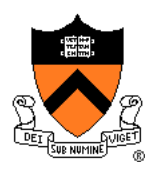

• How do we choose a color for each filled pixel?

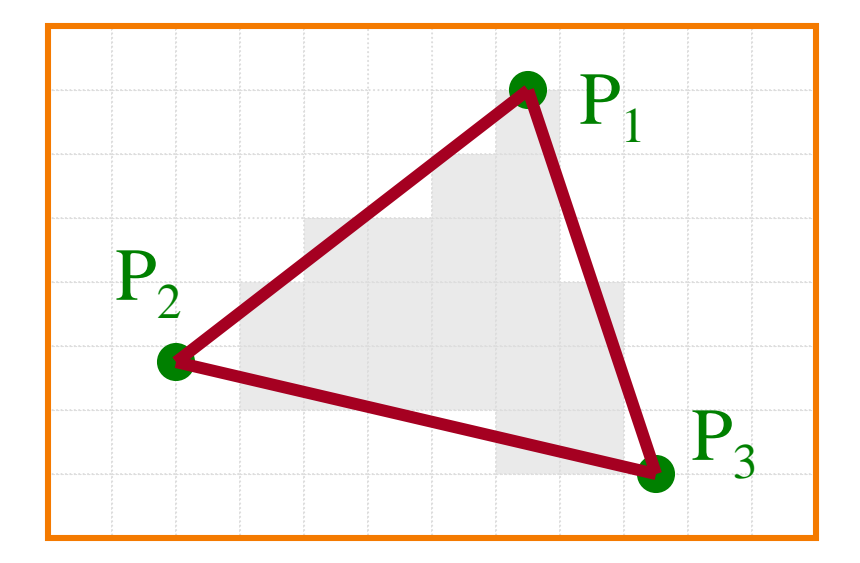

Emphasis on methods that can be implemented in hardware

# **Ray Casting**

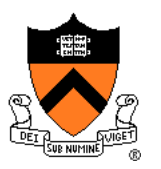

• Simplest shading approach is to perform independent lighting calculation for every pixel

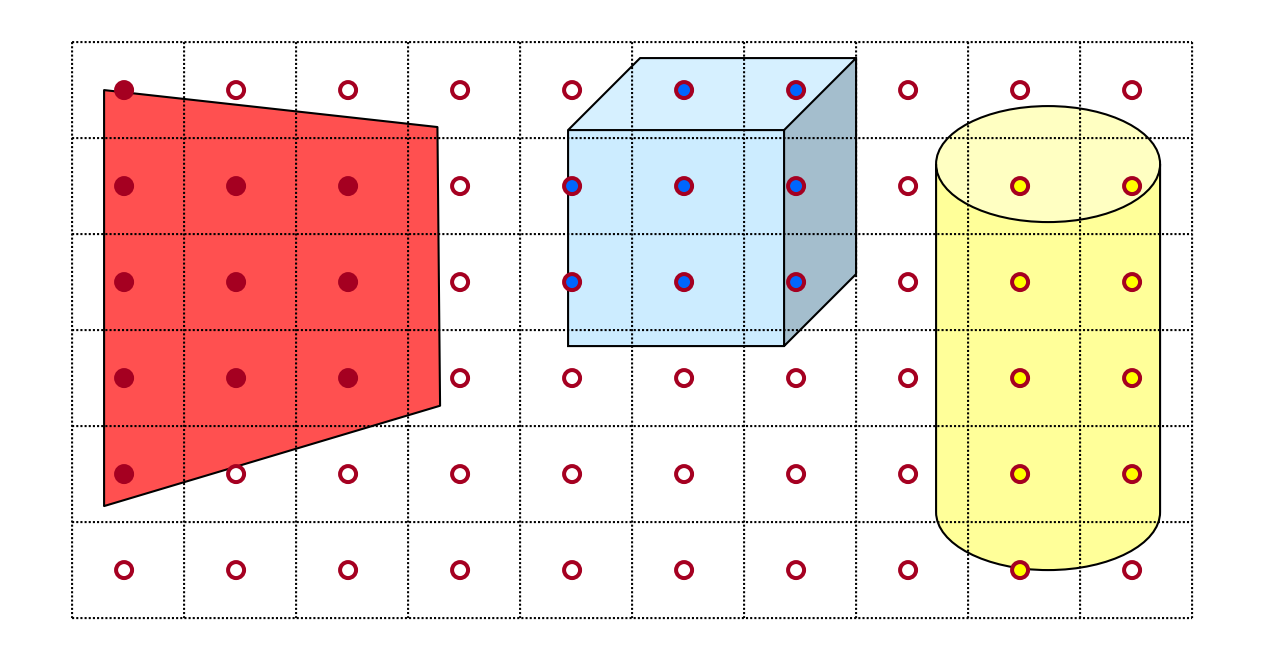

 $= I_E + K_A I_{AL} + \sum_i (K_D (N \cdot L_i) I_i + K_S (V \cdot R_i)^n I_i)$  $I = I_E + K_A I_{AL} + \sum_i (K_D (N \cdot L_i) I_i + K_S (V \cdot R_i)^n I_i)$ 

# **Polygon Shading**

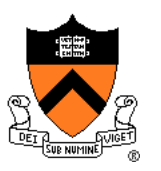

- Can take advantage of spatial coherence
	- Illumination calculations for pixels covered by same primitive are related to each other

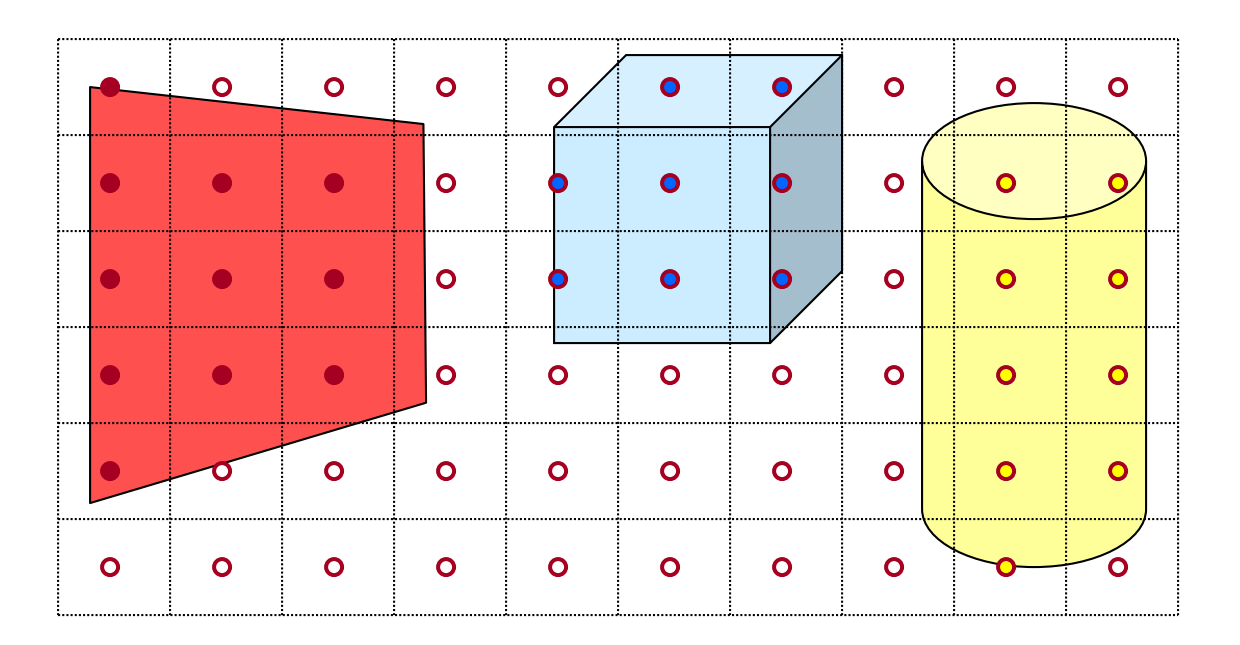

 $= I_{E} + K_{A}I_{AL} + \sum_{i} (K_{D}(N \cdot L_{i})I_{i} + K_{S}(V \cdot R_{i})^{n}I_{i})$ *n*  $I = I_E + K_A I_{AL} + \sum_i (K_D (N \cdot L_i) I_i + K_S (V \cdot R_i)^n I$ 

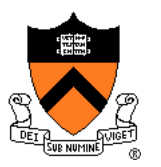

# **Polygon Shading Algorithms**

- **Flat Shading**
- Gouraud Shading
- Phong Shading

### **Flat Shading**

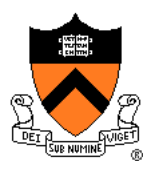

• What if a faceted object is illuminated only by directional light sources and is either diffuse or viewed from infinitely far away

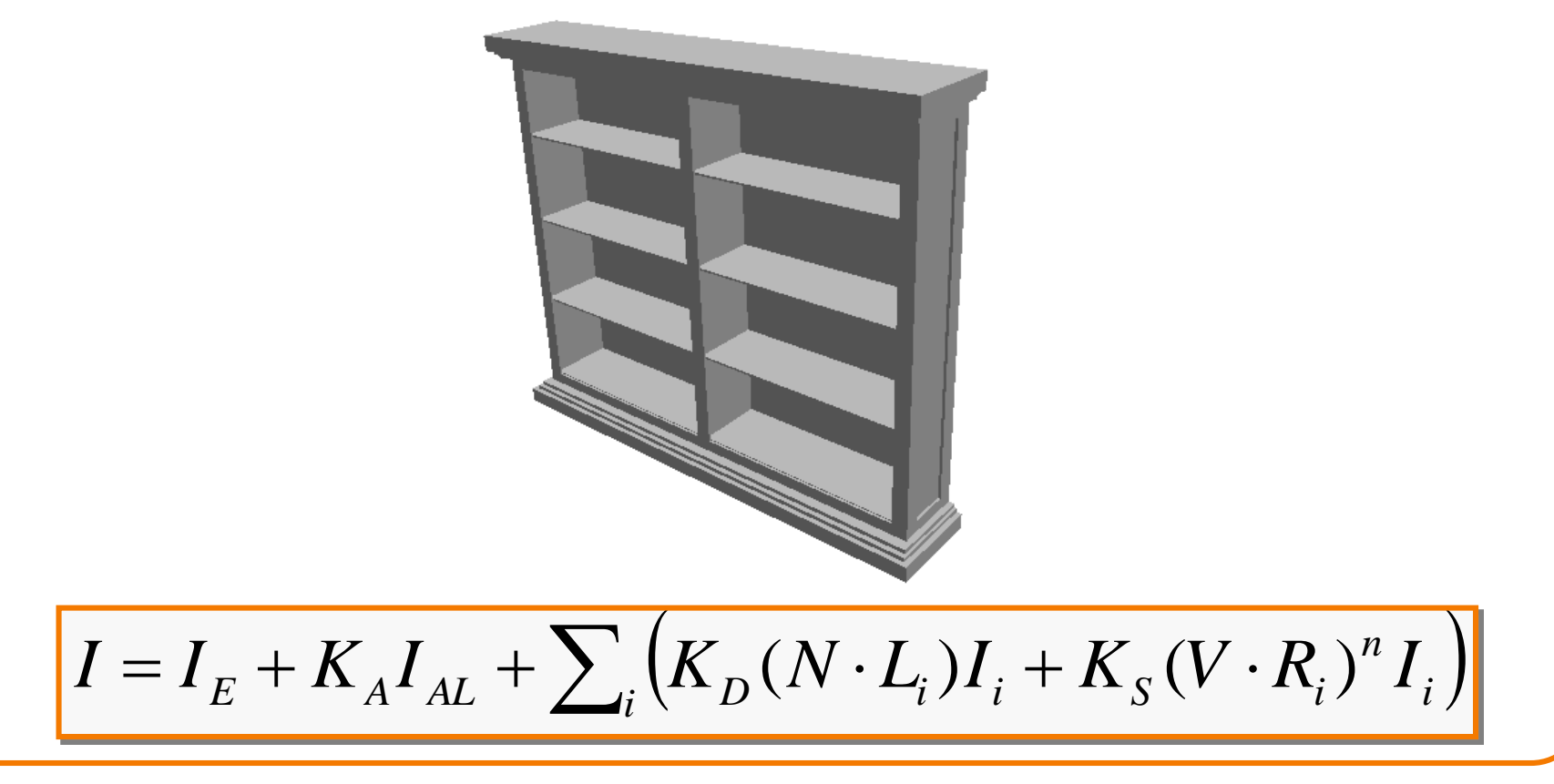

# **Flat Shading**

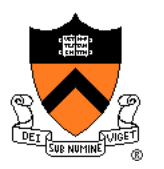

- One illumination calculation per polygon
	- Assign all pixels inside each polygon the same color

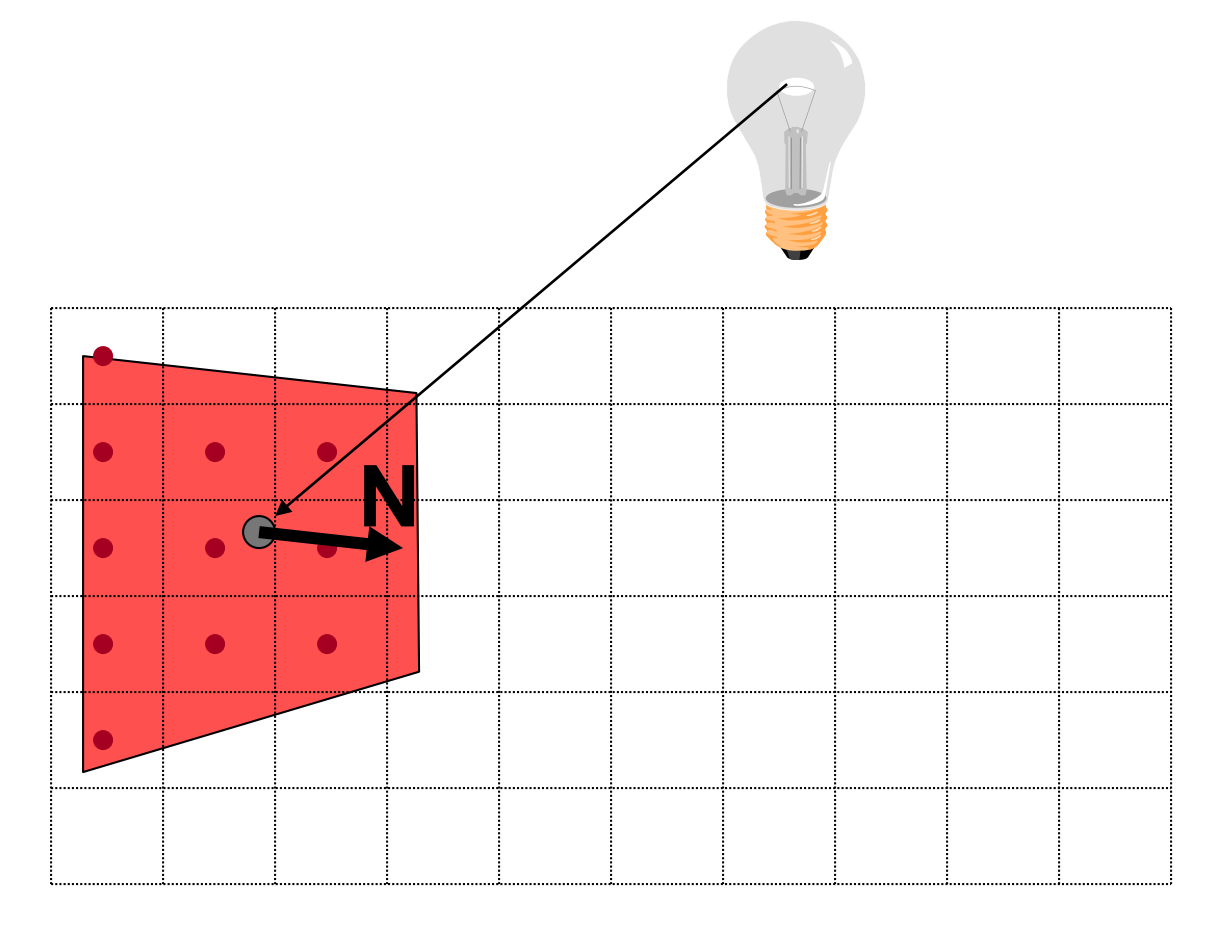

# **Flat Shading**

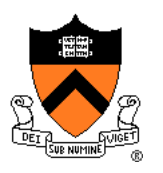

- Objects look like they are composed of polygons
	- OK for polyhedral objects
	- Not so good for smooth surfaces

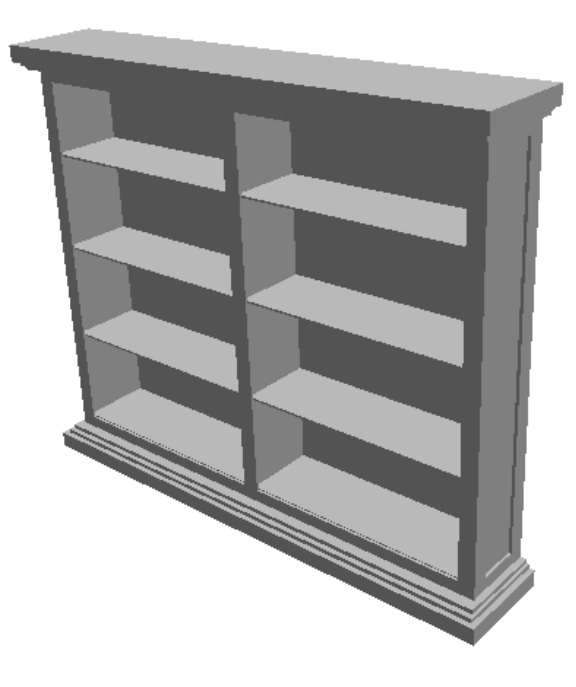

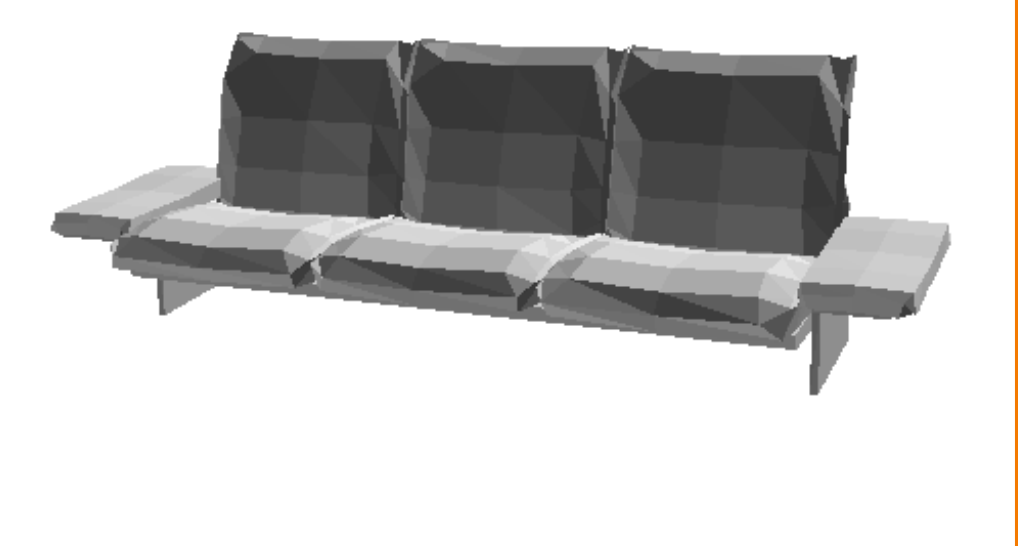

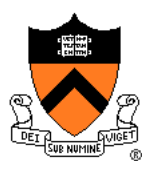

# **Polygon Shading Algorithms**

- Flat Shading
- **Gouraud Shading**
- Phong Shading

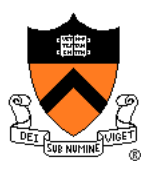

• What if smooth surface is represented by polygonal mesh with a normal at each vertex?

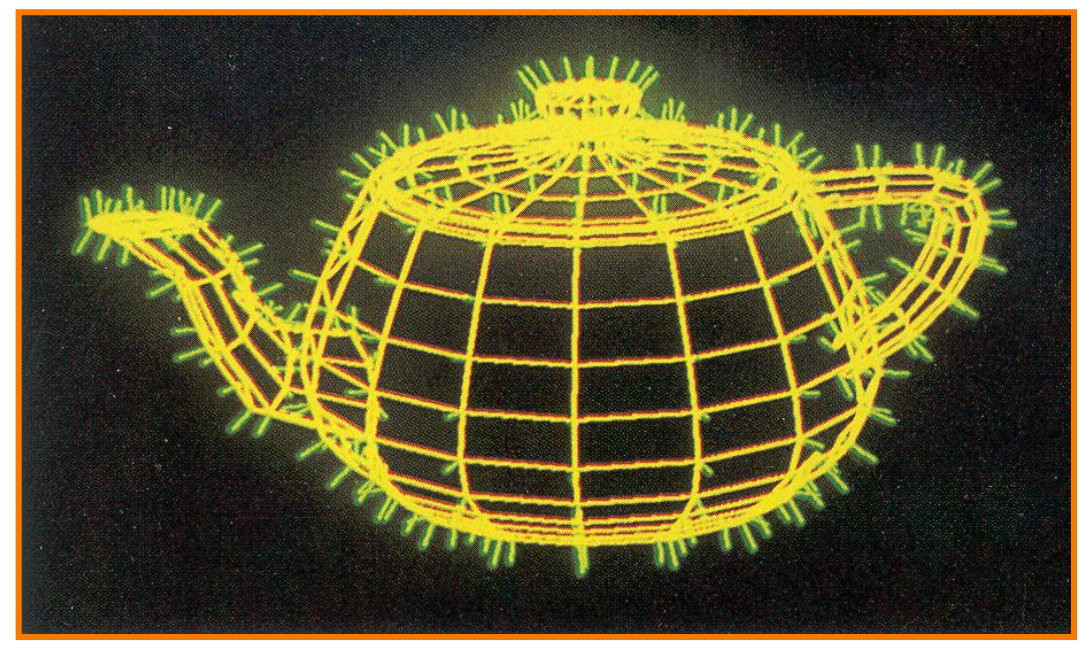

#### Watt Plate 7

 $= I_{E} + K_{A}I_{AL} + \sum_{i} (K_{D}(N \cdot L_{i})I_{i} + K_{S}(V \cdot R_{i})^{n}I_{i})$ *n*  $I = I_E + K_A I_{AL} + \sum_i (K_D (N \cdot L_i) I_i + K_S (V \cdot R_i)^n I$ 

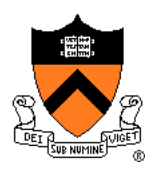

- Method 1: One lighting calculation per vertex
	- Assign pixels inside polygon by interpolating colors computed at vertices

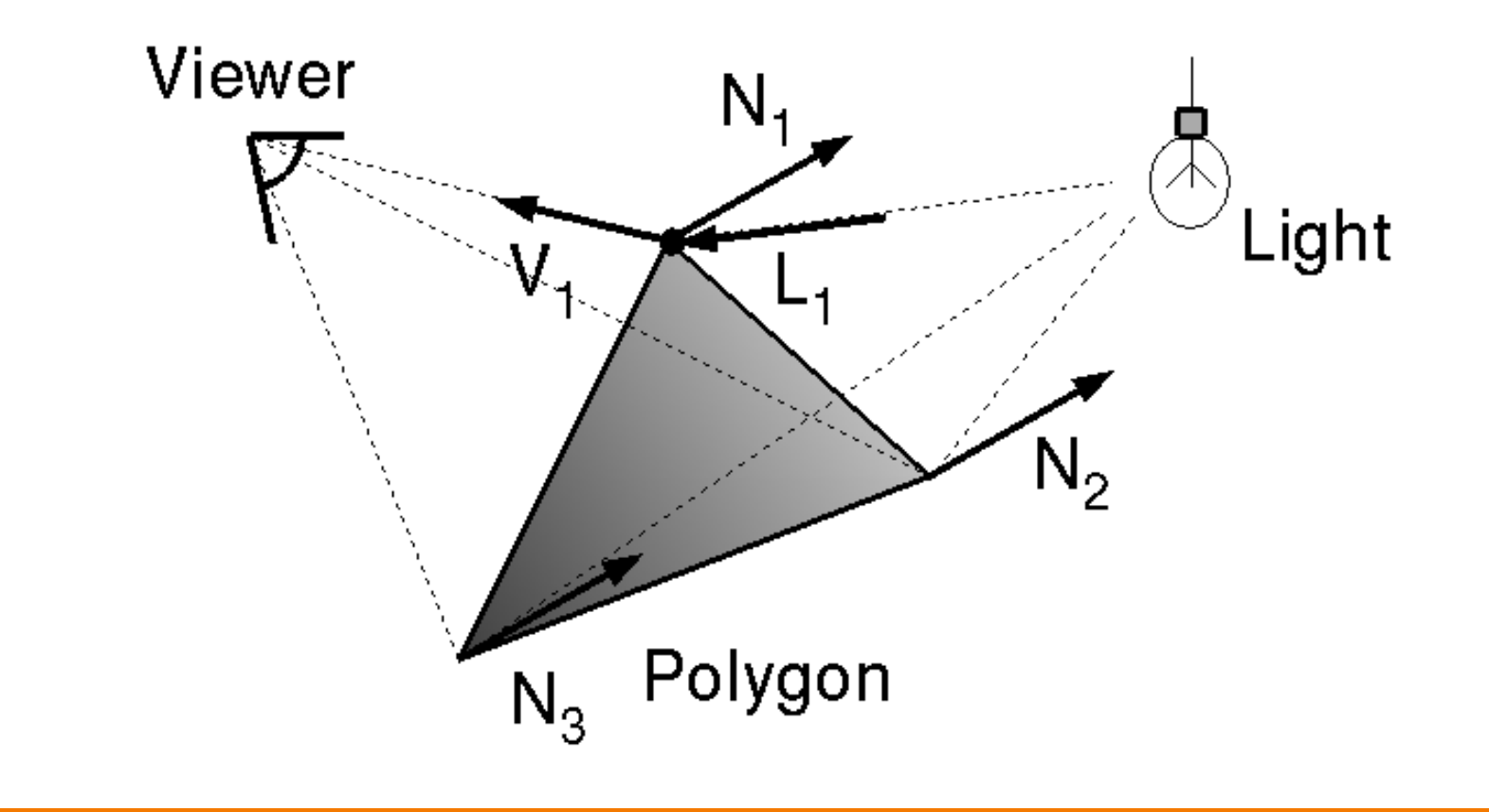

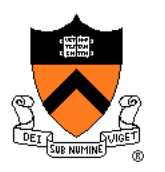

Bilinear interpolation of colors at vertices

• down and across scan lines = barycentric coords

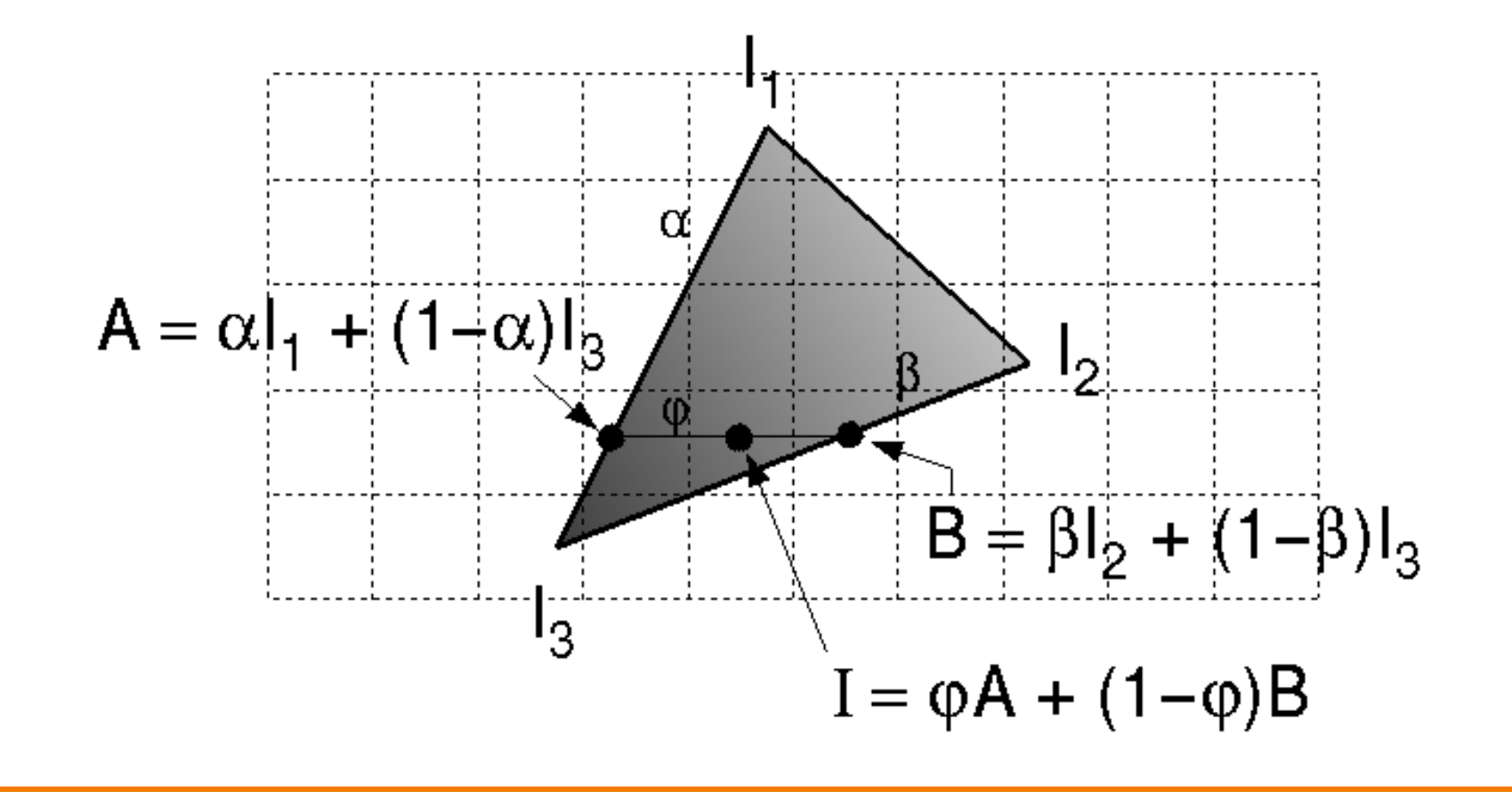

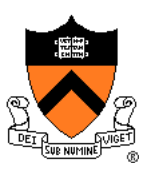

- Smooth shading over adjacent polygons
	- Curved surfaces
	- Illumination highlights
	- Soft shadows

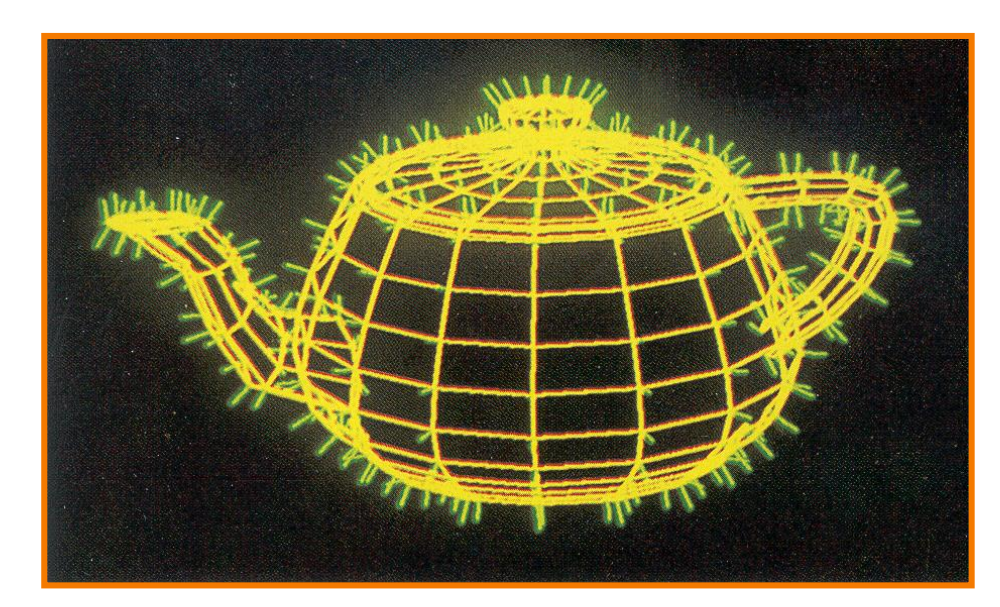

Mesh with shared normals at vertices

Watt Plate 7

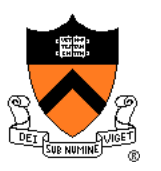

- Produces smoothly shaded polygonal mesh
	- Piecewise linear approximation
	- Need fine mesh to capture subtle lighting effects

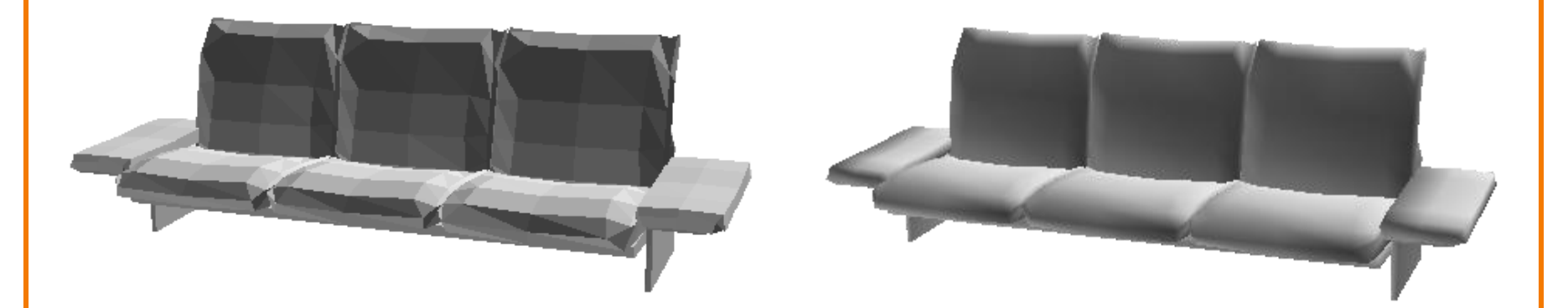

Flat Shading **Gouraud Shading** 

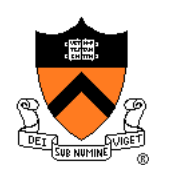

# **Polygon Shading Algorithms**

- Flat Shading
- Gouraud Shading
- **Phong Shading**  $($   $\neq$  Phong reflectance model)

# **Phong Shading**

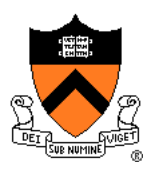

• What if polygonal mesh is too coarse to capture illumination effects in polygon interiors?

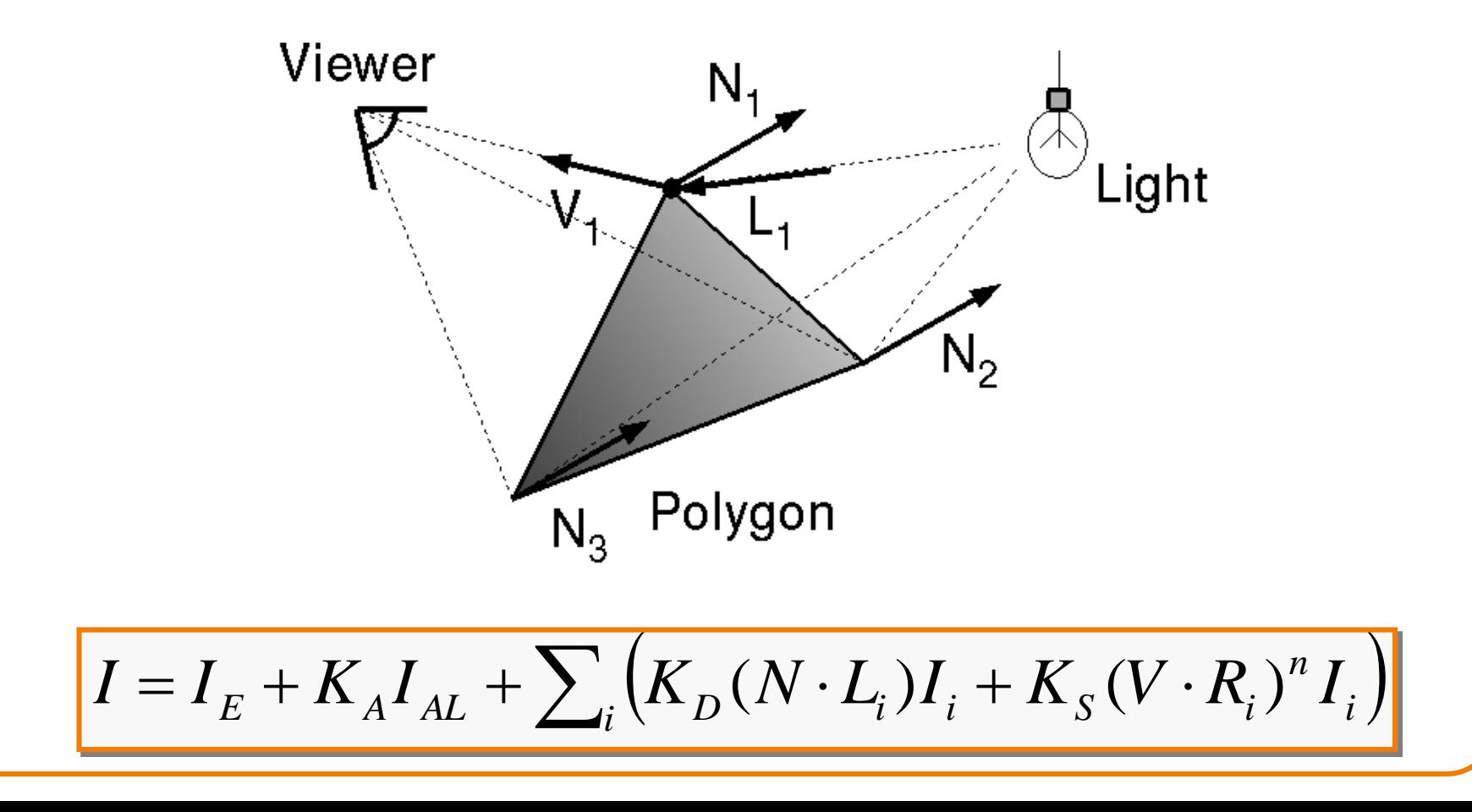

# **Phong Shading**

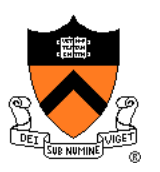

- One lighting calculation per pixel
	- Approximate surface normals for points inside polygons by bilinear interpolation of normals from vertices

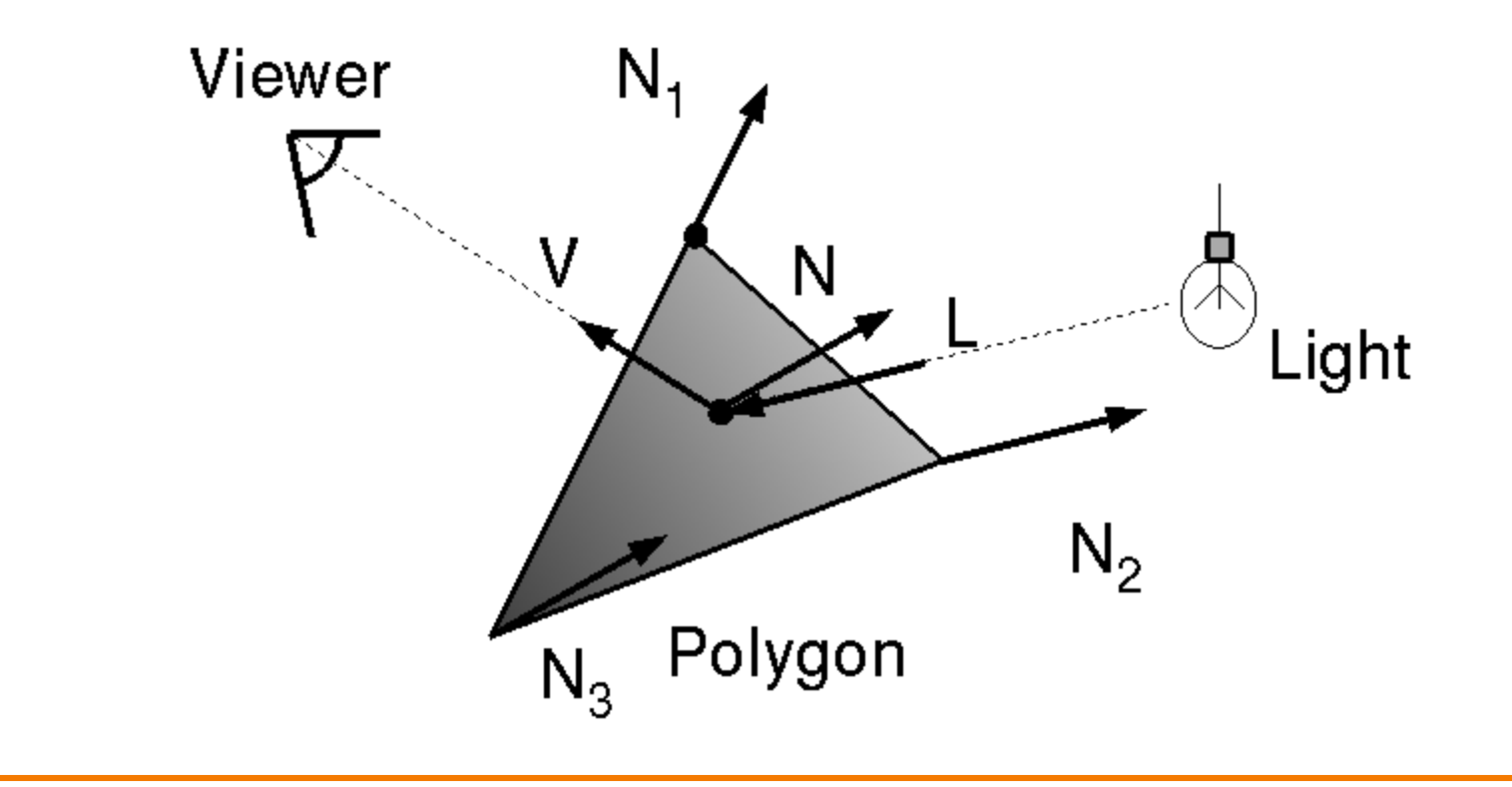

## **Phong Shading**

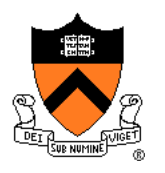

Bilinear interpolation of surface normals at vertices

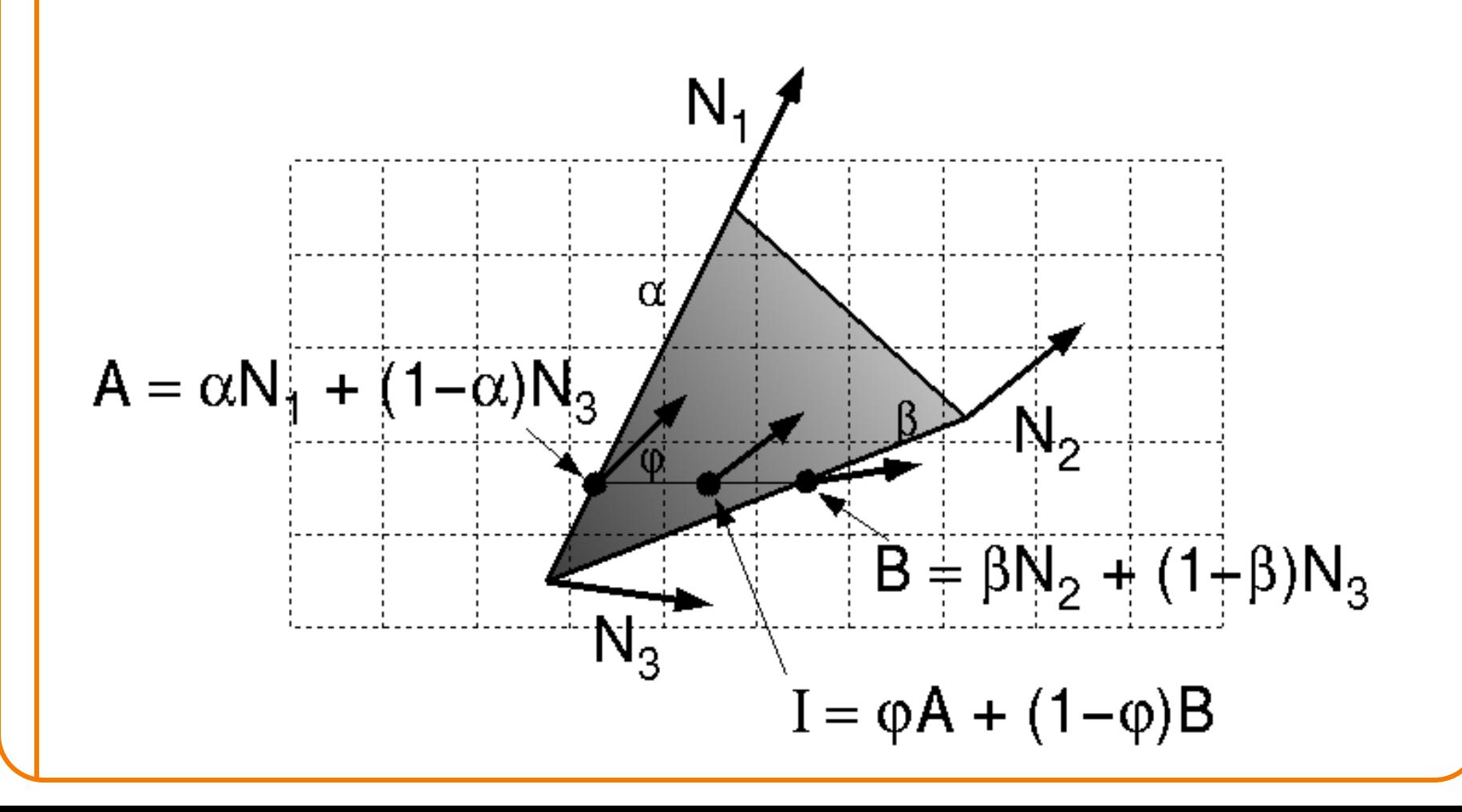

# **Polygon Shading Algorithms**

#### Wireframe Flat

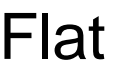

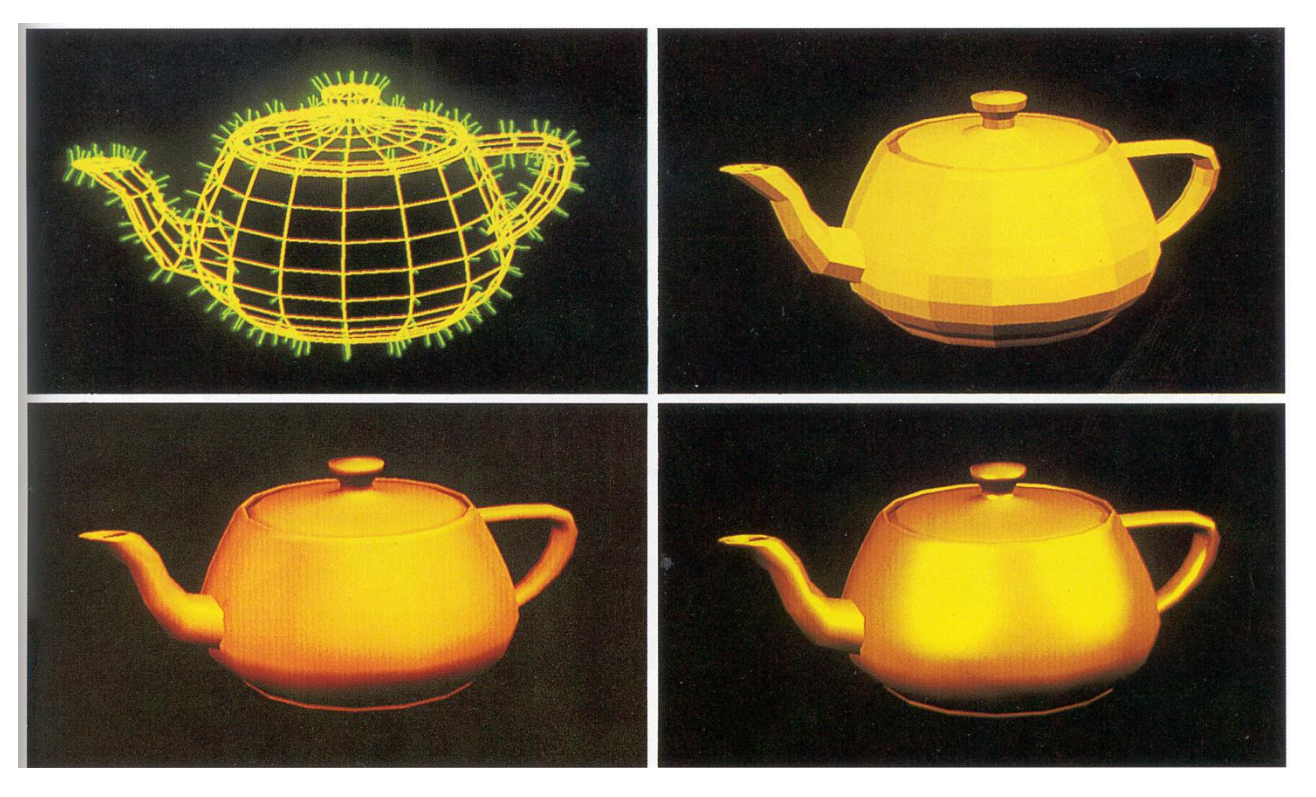

#### Gouraud Phong

Watt Plate 7

#### **Shading Issues**

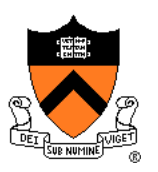

- Problems with interpolated shading:
	- Polygonal silhouettes still obvious
	- Perspective distortion (due to screen-space interpolation)
	- Problems computing shared vertex normals
	- Problems at T-junctions

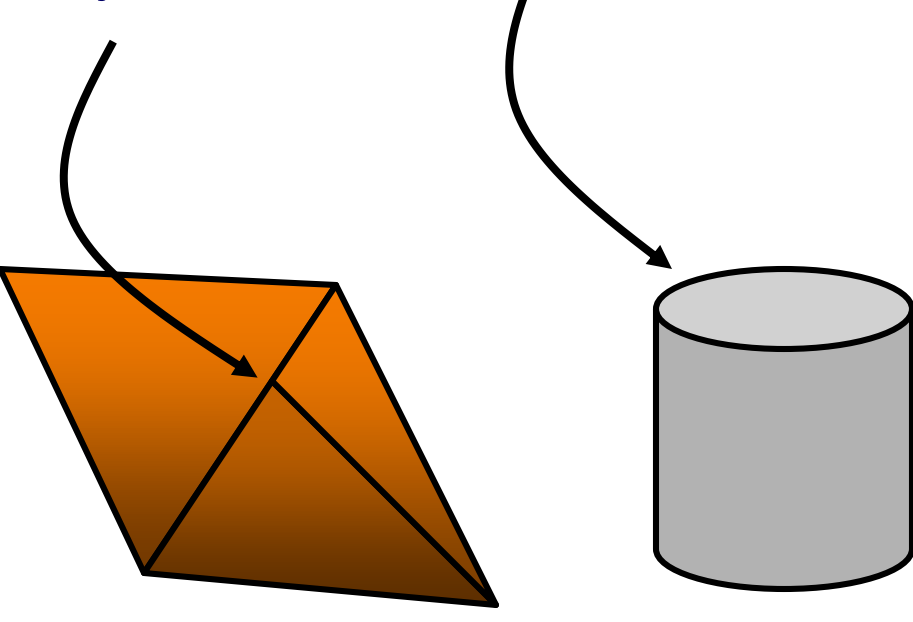

#### **Rasterization**

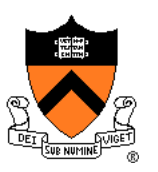

- Scan conversion
	- Determine which pixels to fill
- Shading
	- Determine a color for each filled pixel
- $\triangleright$  Texture mapping
	- Describe shading variation within polygon interiors
- Visible surface determination
	- Figure out which surface is front-most at every pixel

#### **Textures**

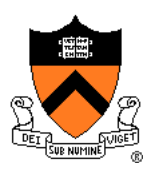

- Describe color variation in interior of 3D polygon
	- When scan converting a polygon, vary pixel colors according to values fetched from a texture image

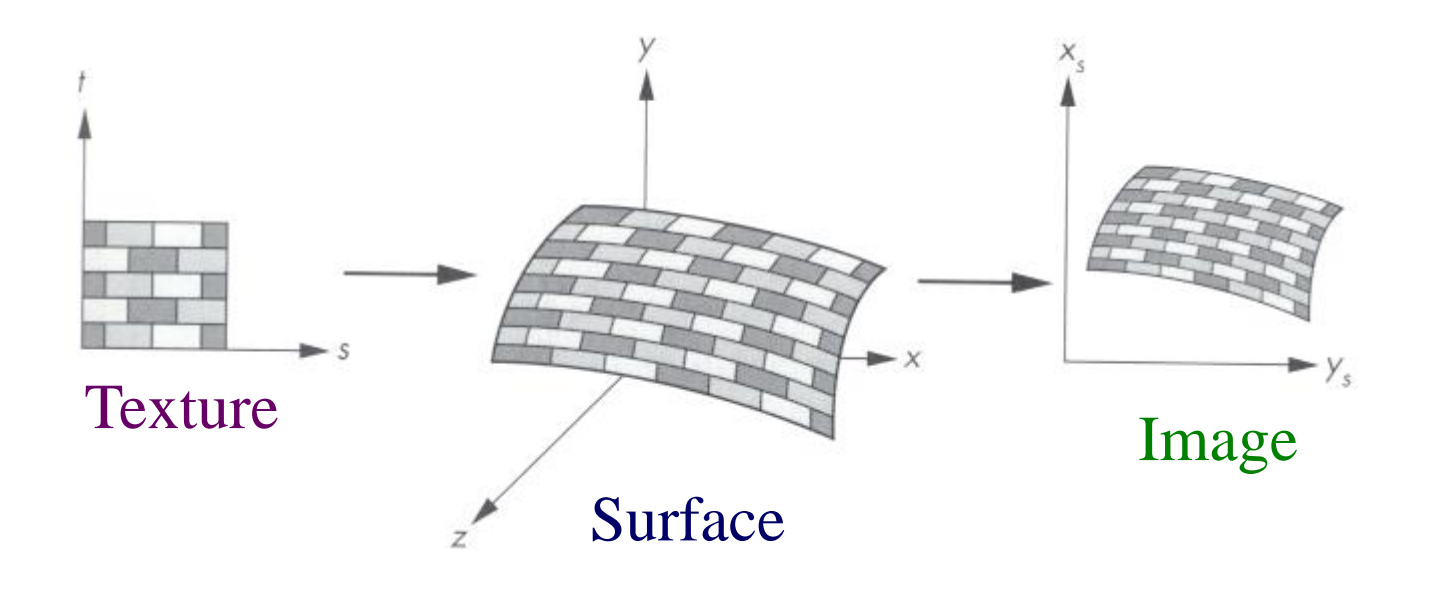

Angel Figure 9.3

#### **Surface Textures**

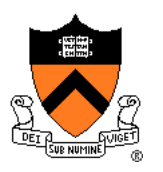

• Add visual detail to surfaces of 3D objects

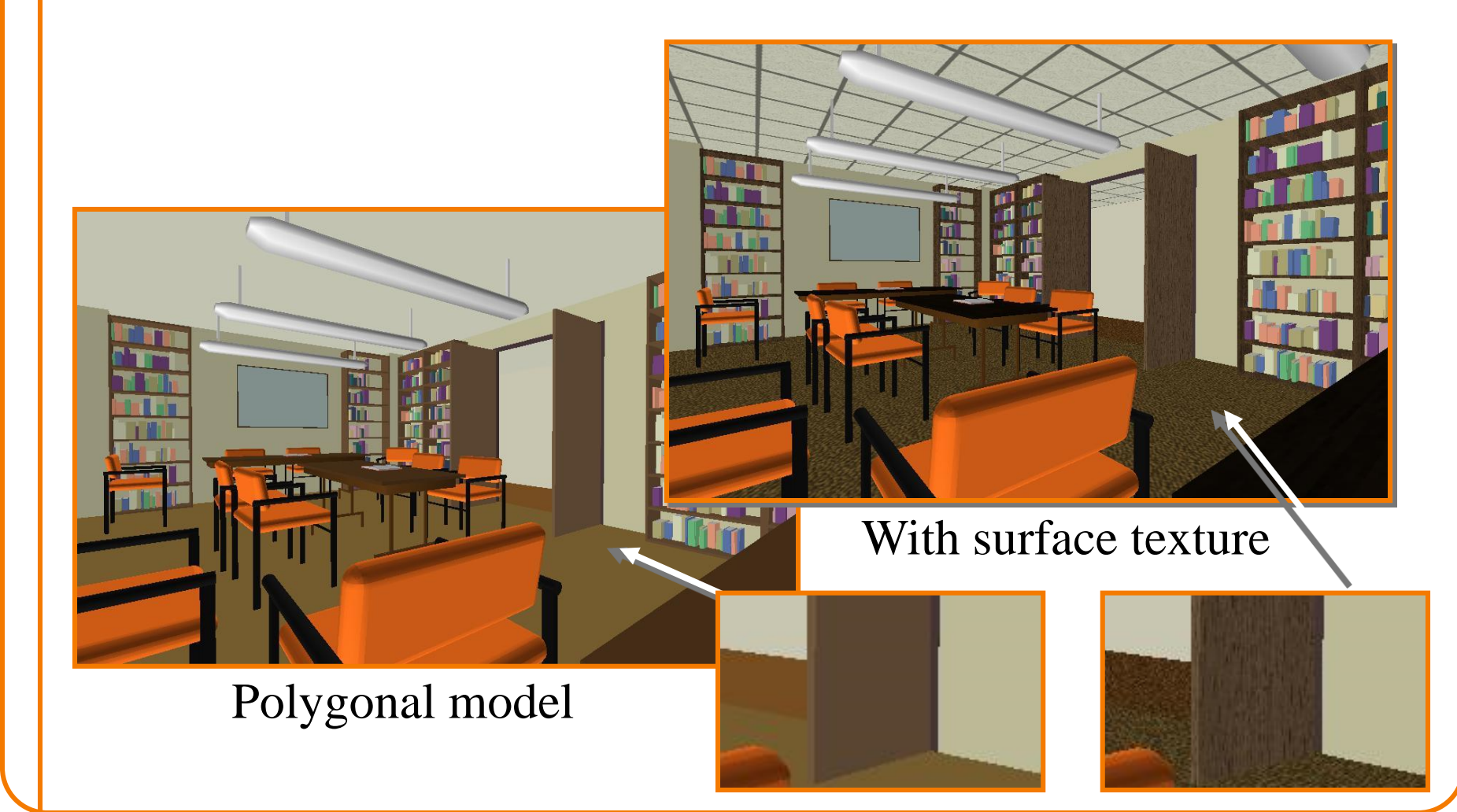

#### **Textures**

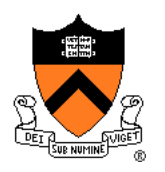

• Add visual detail to surfaces of 3D objects

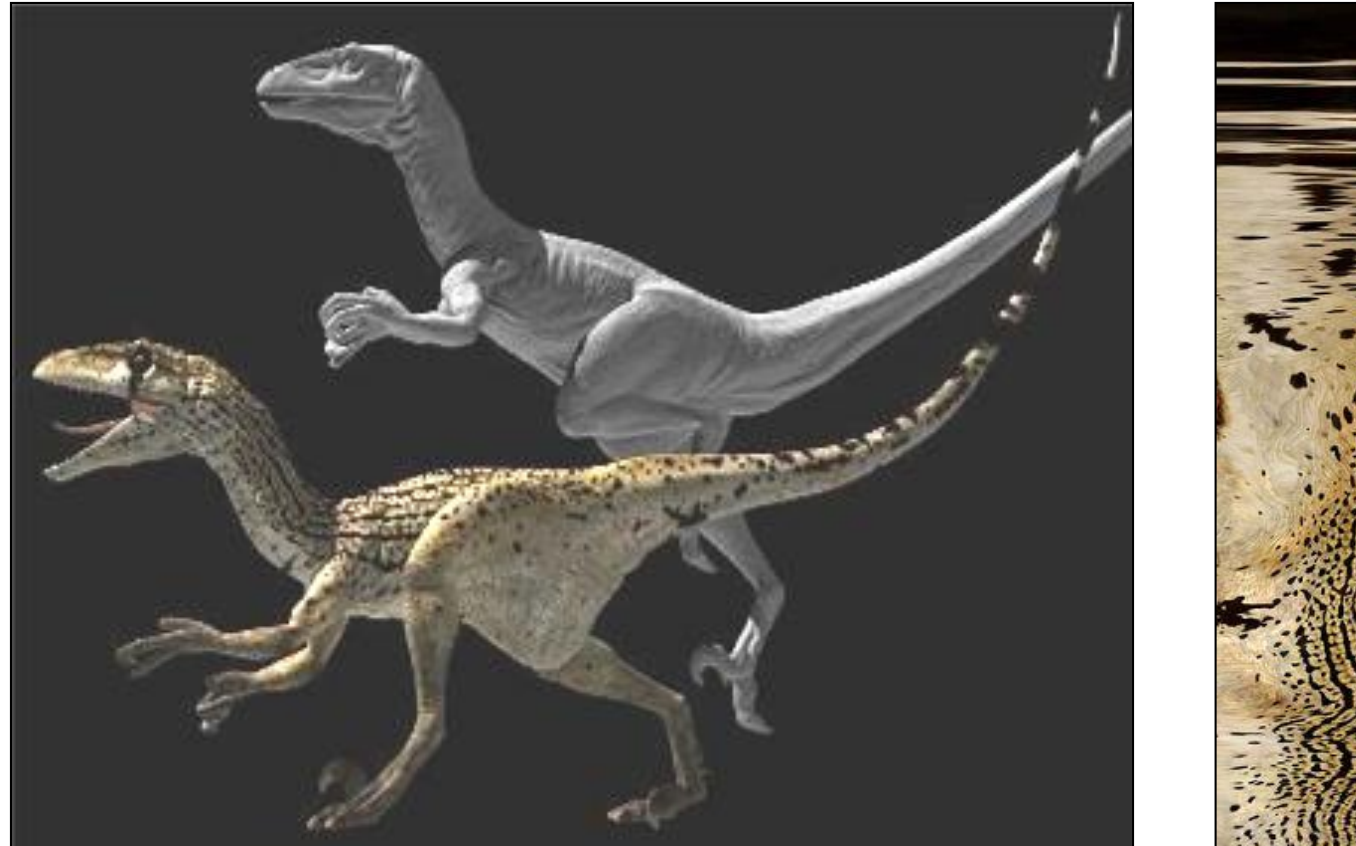

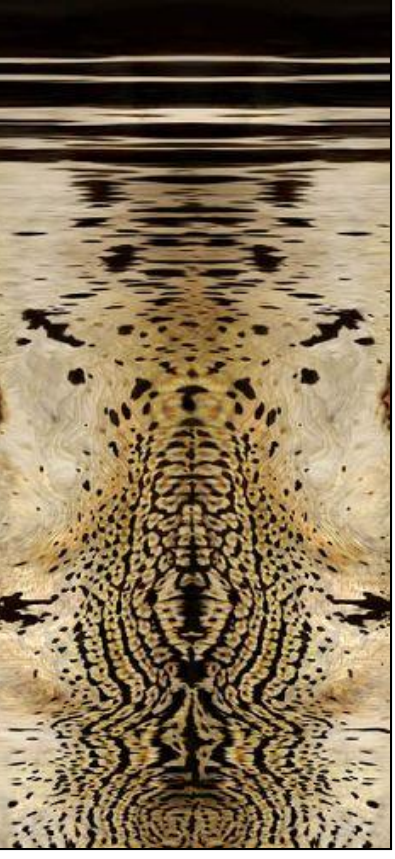

[Daren Horley]

#### **Texture Mapping**

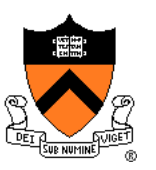

- Steps:
	- Define texture
	- Specify mapping from texture to surface
	- Look up texture values during scan conversion

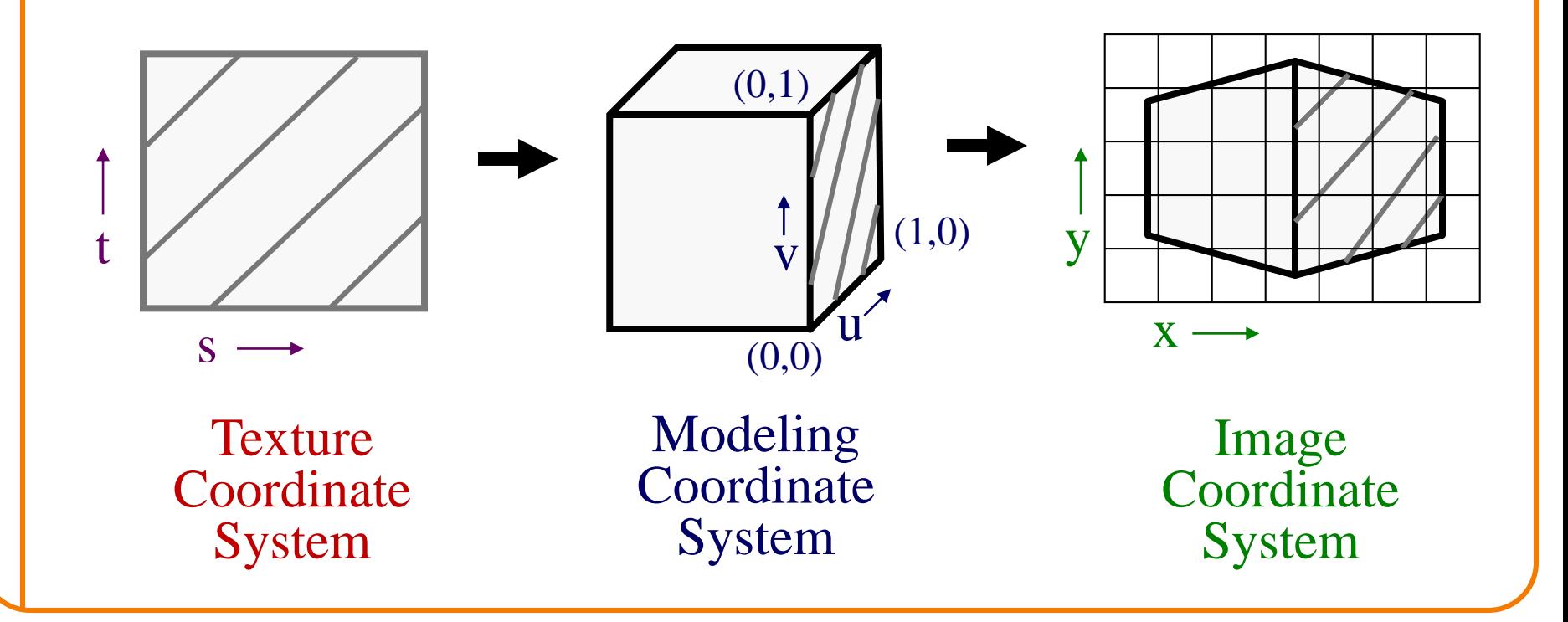

#### **Texture Mapping**

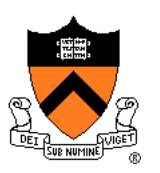

- When scan converting, map from ...
	- $\circ$  image coordinate system  $(x,y)$  to
	- modeling coordinate system (u,v) to
	- $\circ$  texture image (s,t)

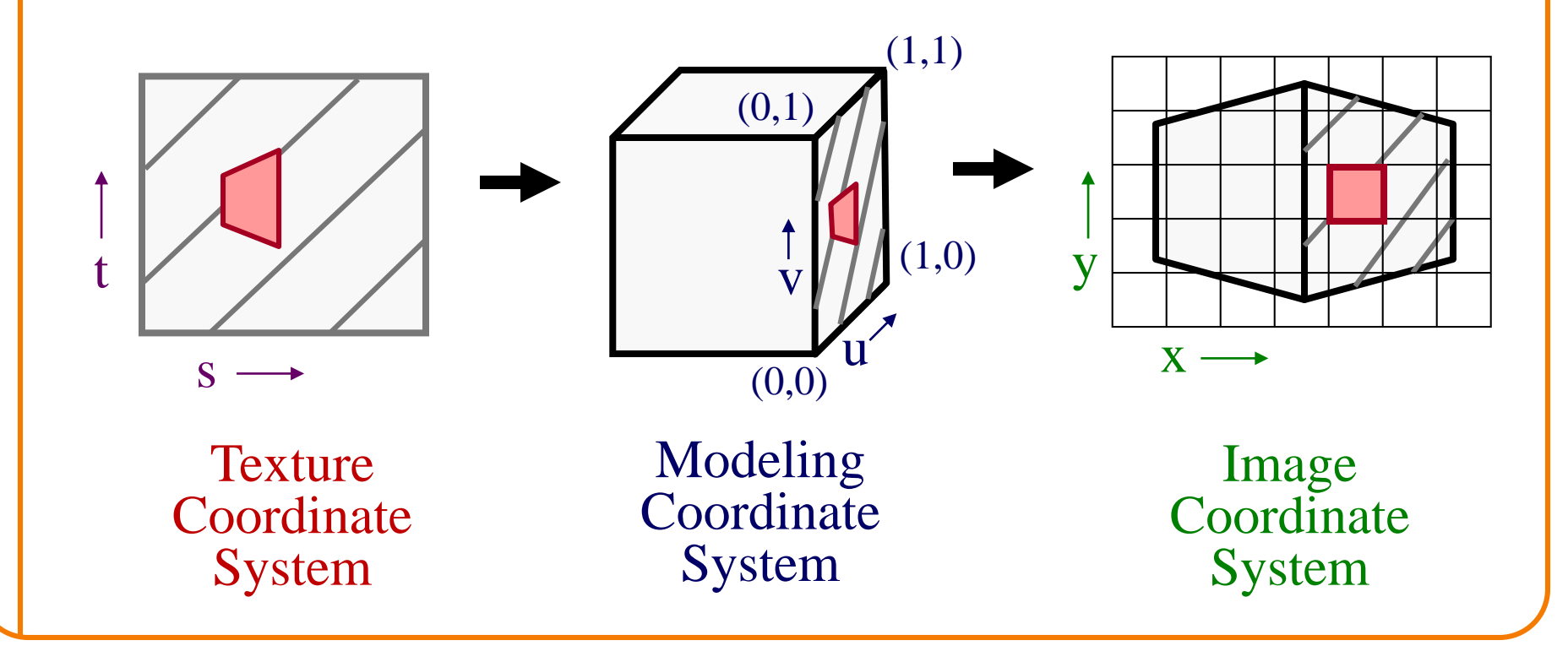

#### **Texture Overview**

- Texture mapping stages
	- Parameterization
	- Mapping
	- Filtering
- Texture mapping applications
	- Modulation textures
	- Illumination mapping
	- Bump mapping
	- Environment mapping
	- Image-based rendering
	- Non-photorealistic rendering

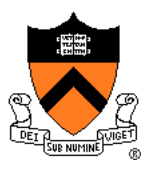

#### **Texture Overview**

#### • Texture mapping stages Parameterization

- Mapping
- Filtering

#### **Texture mapping applications**

- Modulation textures
- Illumination mapping
- Bump mapping
- Environment mapping
- Image-based rendering
- Non-photorealistic rendering

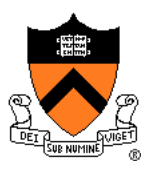

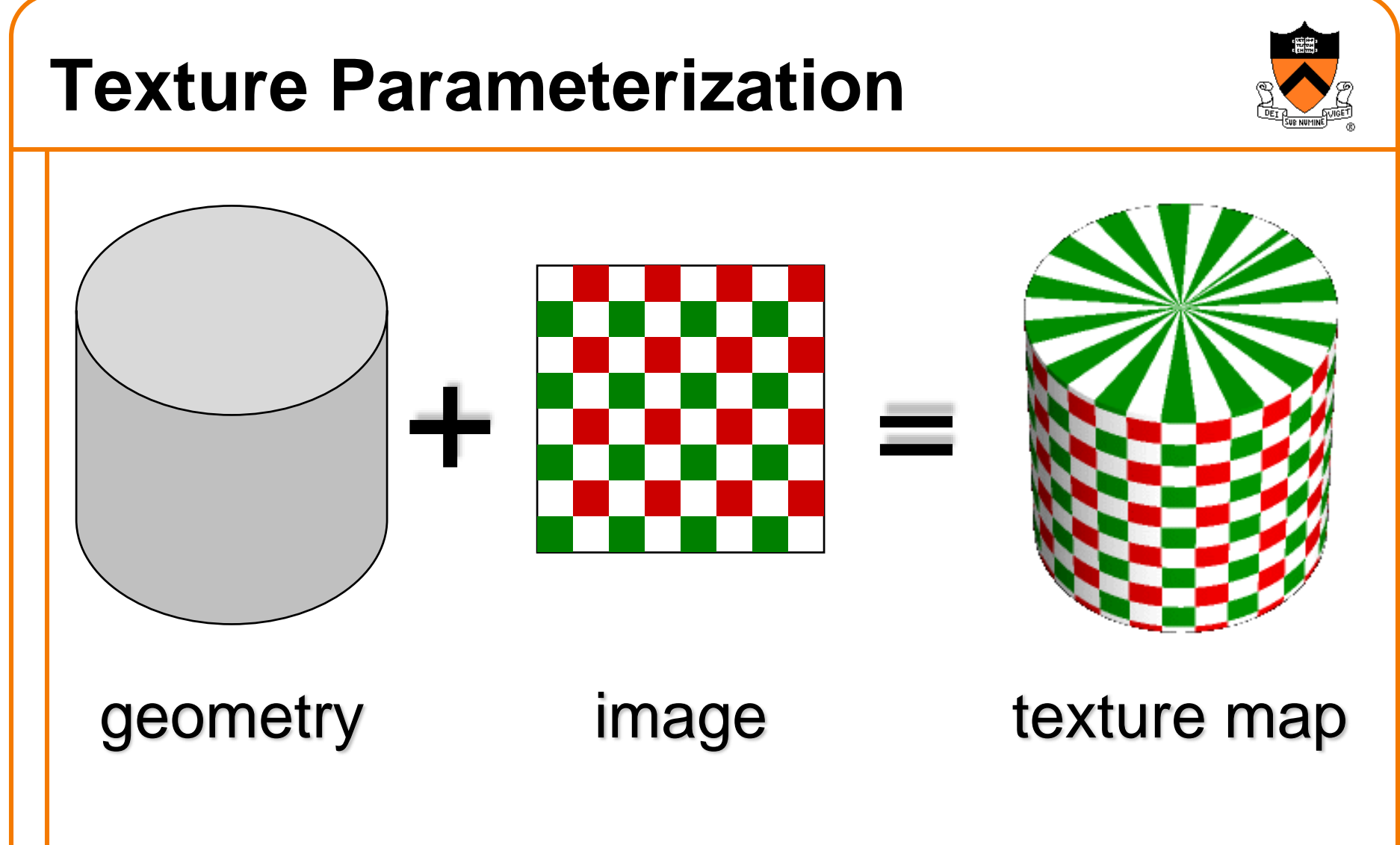

• Q: How do we decide *where* on the geometry each color from the image should go?

#### **Texture Parameterization**

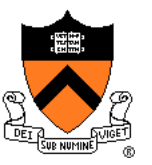

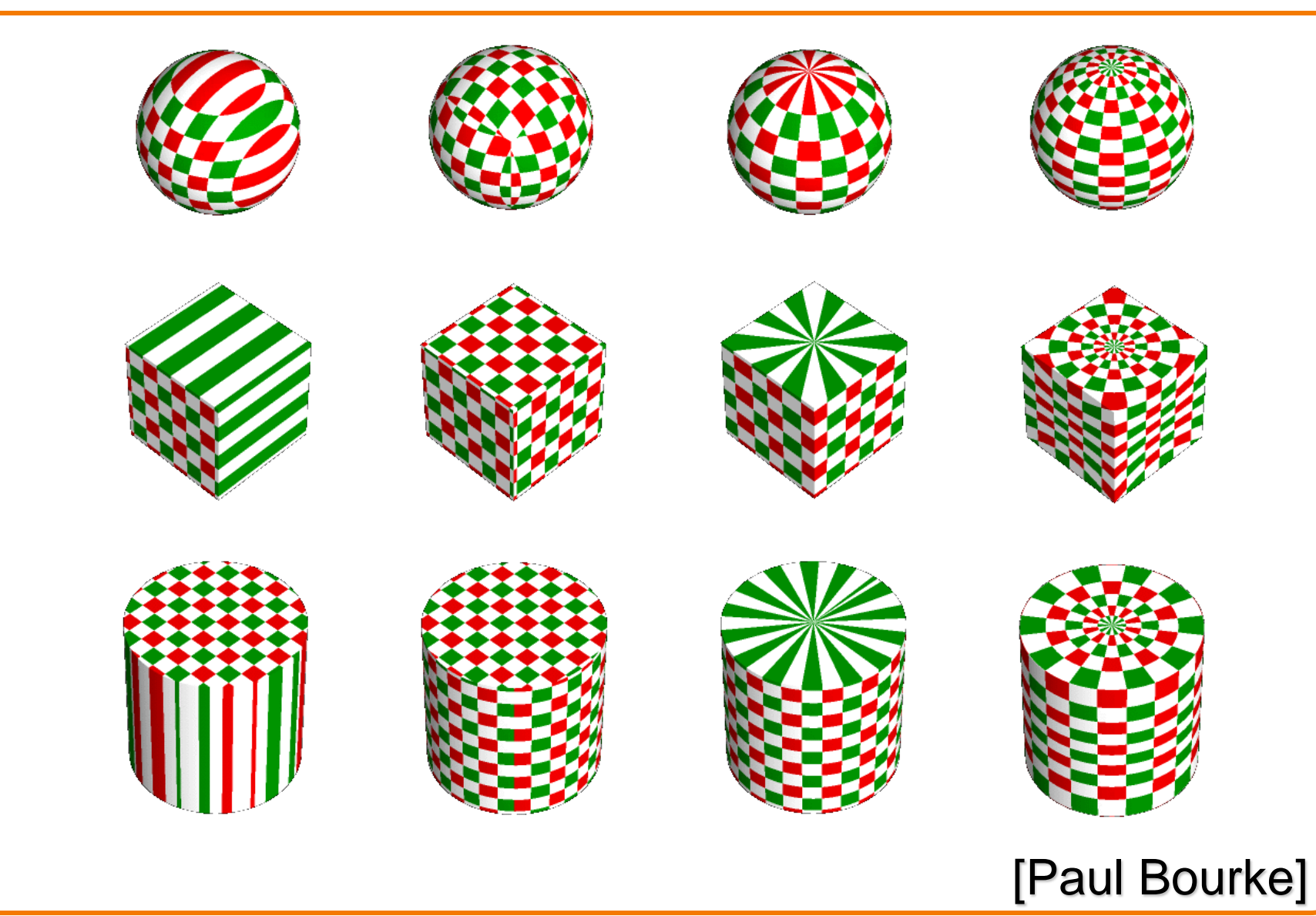

#### **Texture Parameterization**

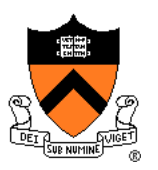

#### **Option1: unfold the surface**

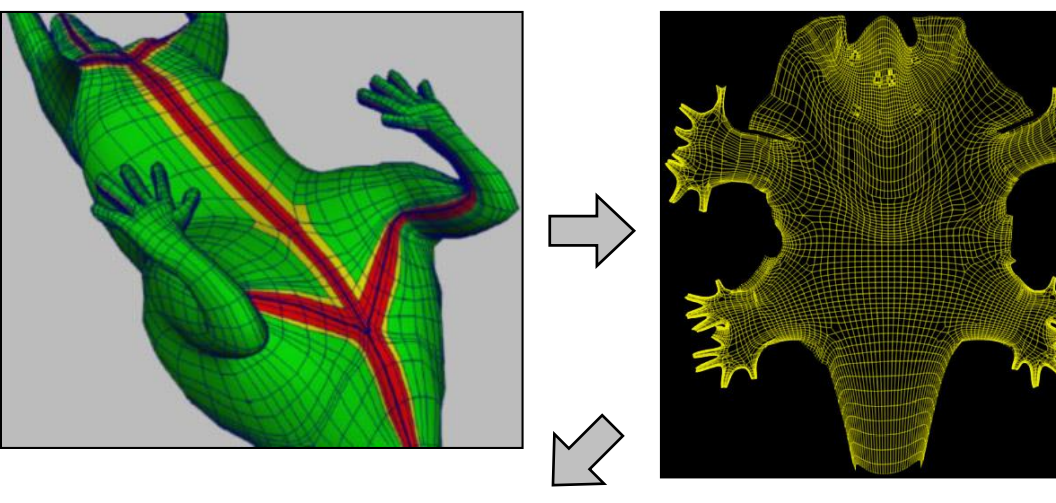

#### [Piponi2000]

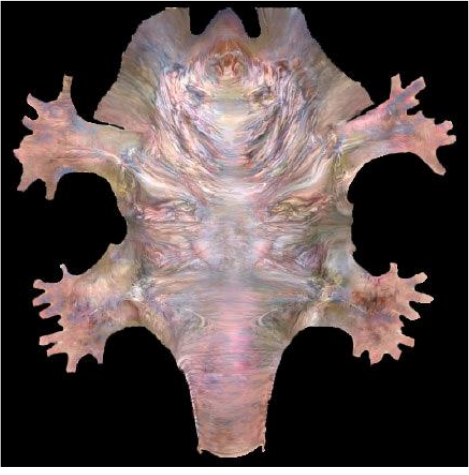

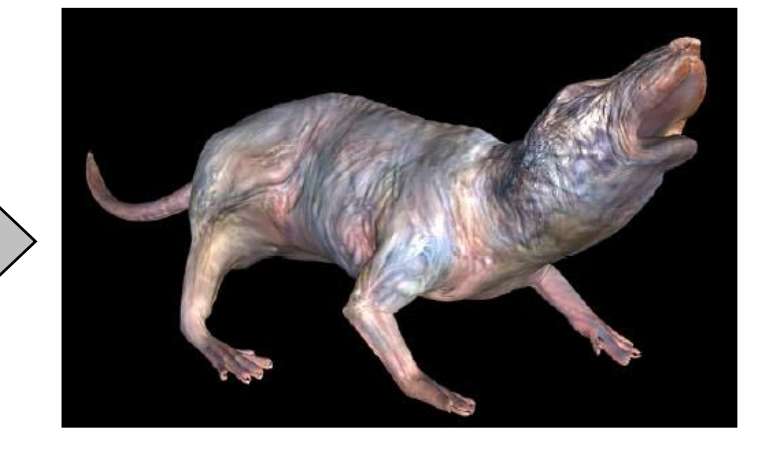

#### **Texture Parameterization**

#### **Option2: make an atlas**

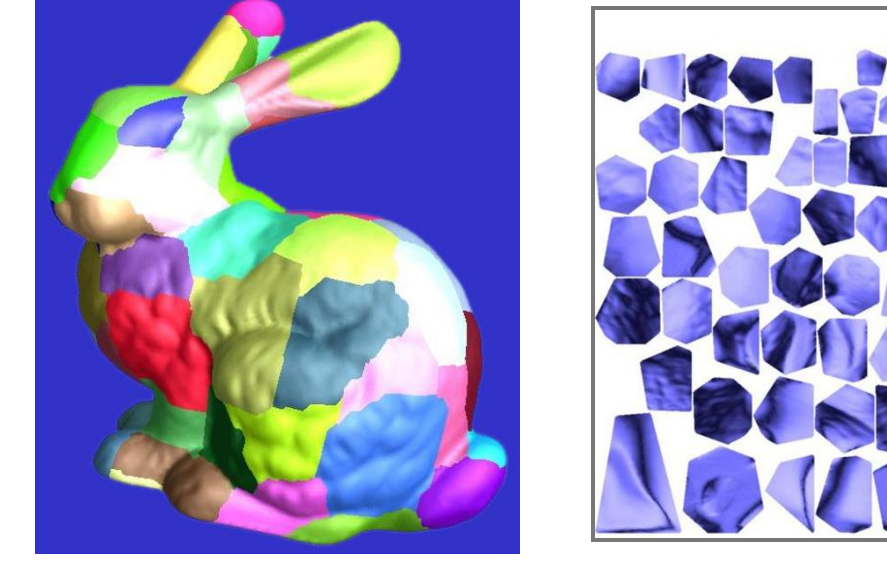

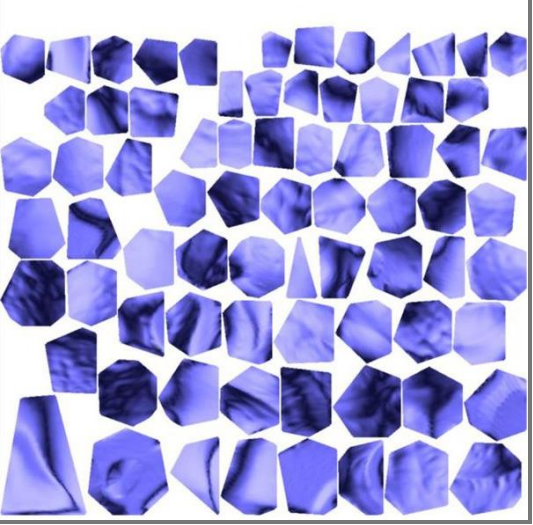

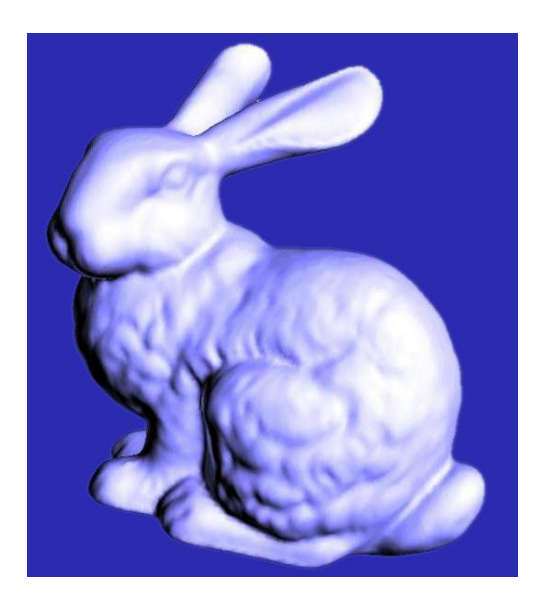

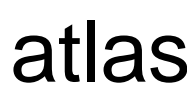

#### charts atlas surface

[Sander2001]

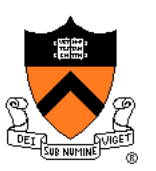

#### **Texture Overview**

• Texture mapping stages Parameterization  $\triangleright$  Mapping Filtering

**Texture mapping applications**  Modulation textures • Illumination mapping Bump mapping Environment mapping • Image-based rendering

Non-photorealistic rendering

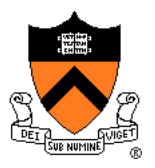

#### **Texture Mapping**

- **Scan conversion** 
	- Interpolate texture coordinates down/across scan lines
	- Distortion due to bilinear interpolation approximation
		- » Cut polygons into smaller ones, or
		- » Perspective divide at each pixel

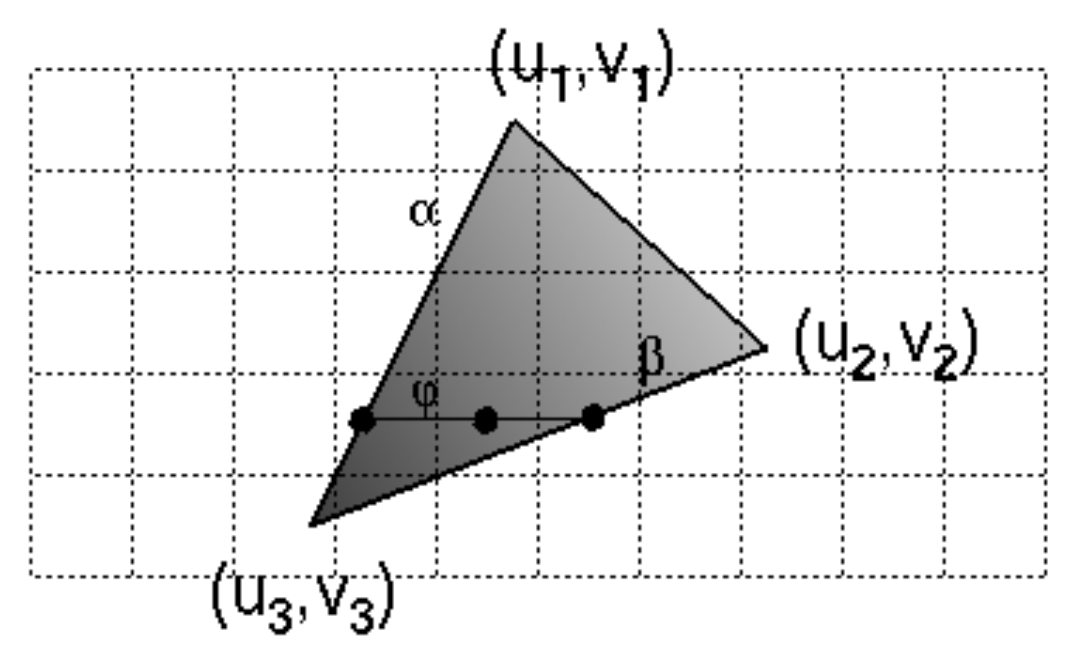

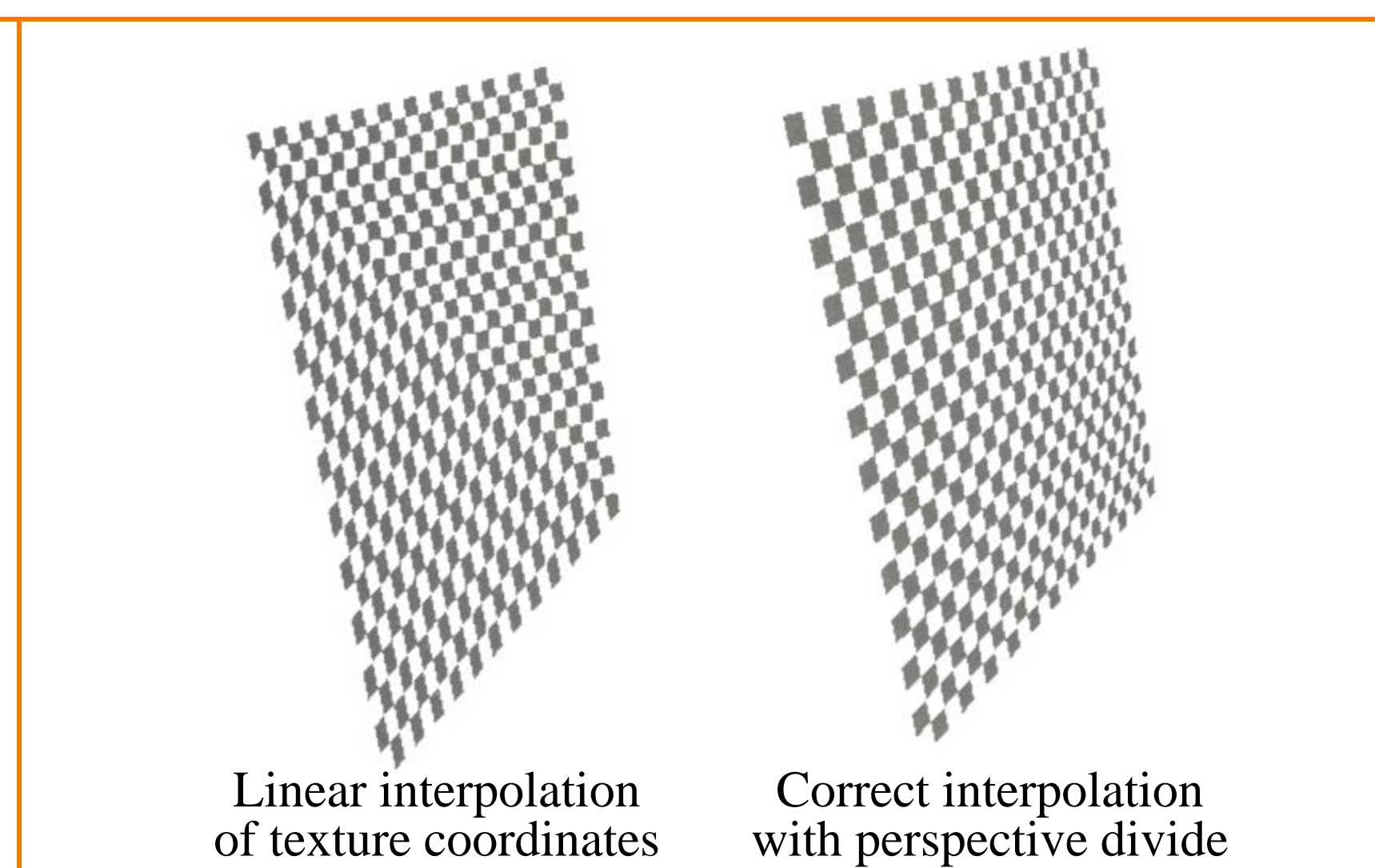

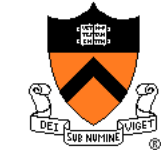

Hill Figure 8.42

## **Texture Mapping**

#### **Texture Overview**

- Texture mapping stages
	- Parameterization
	- Mapping
	- $\triangleright$  Filtering
- **Texture mapping applications** 
	- Modulation textures
	- Illumination mapping
	- Bump mapping
	- Environment mapping
	- Image-based rendering
	- Non-photorealistic rendering

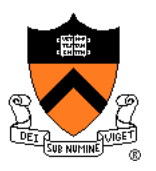

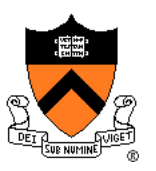

Must sample texture to determine color at each pixel in image

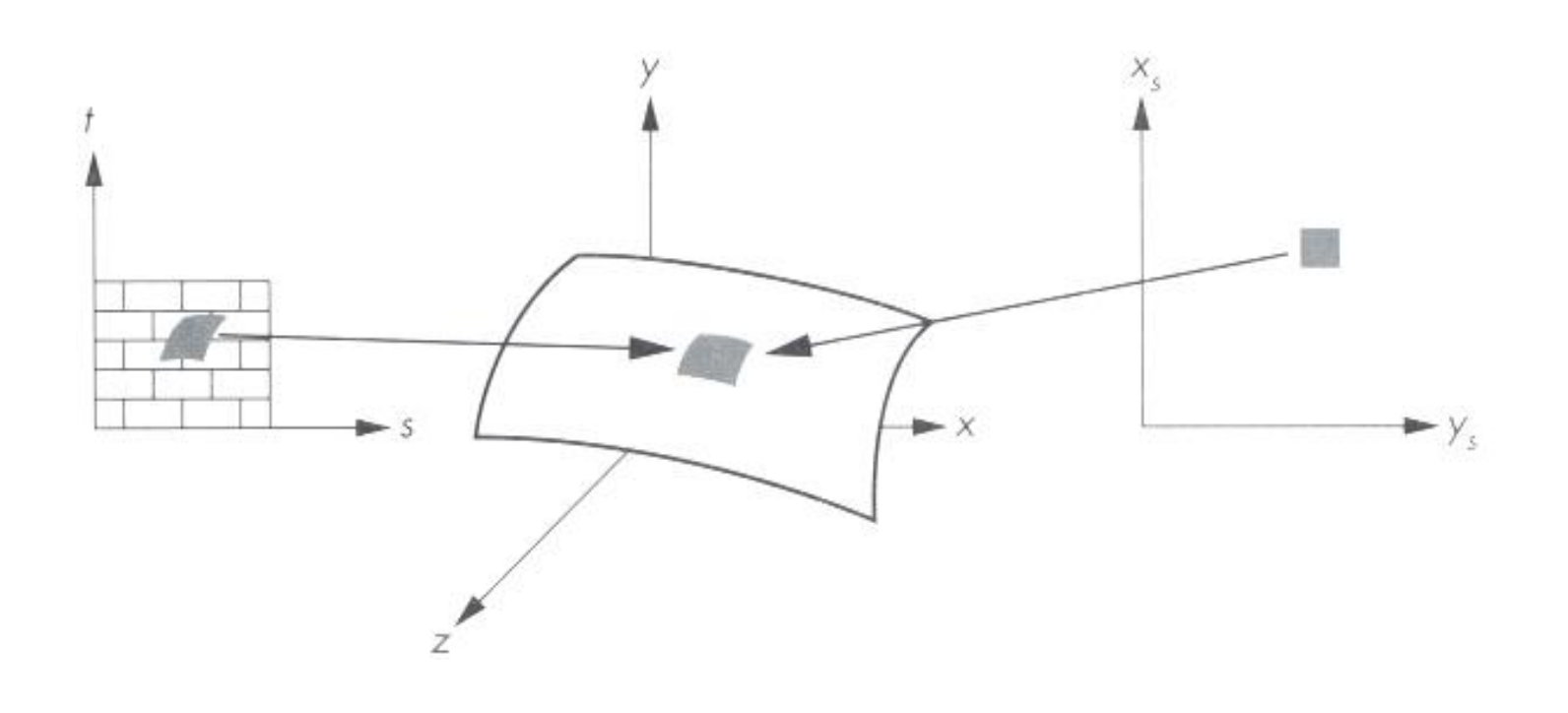

Angel Figure 9.4

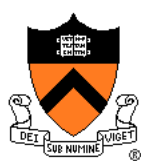

• Aliasing is a problem

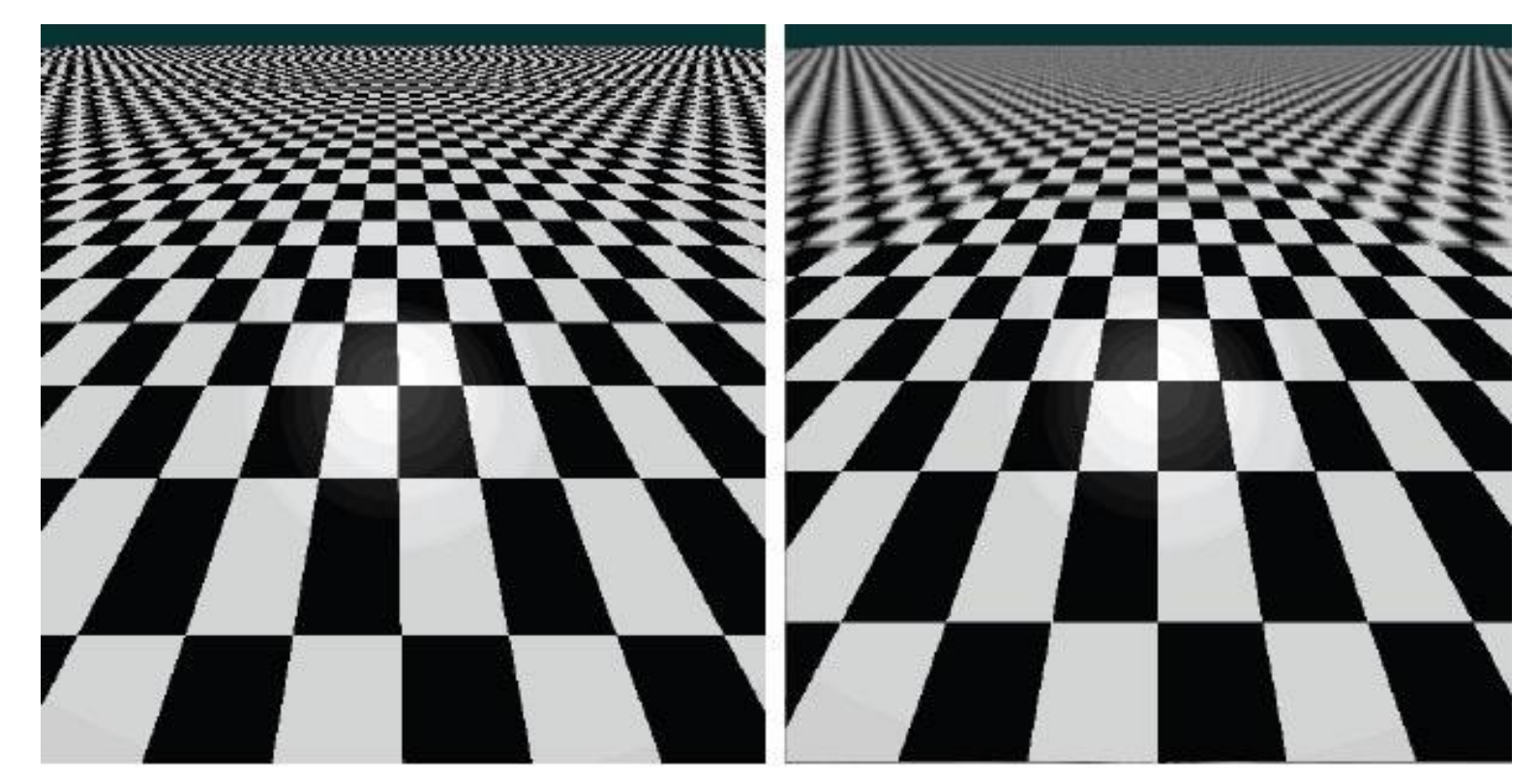

#### Point sampling Area filtering

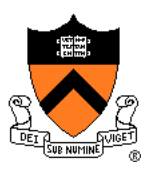

Ideally, use elliptically shaped convolution filters

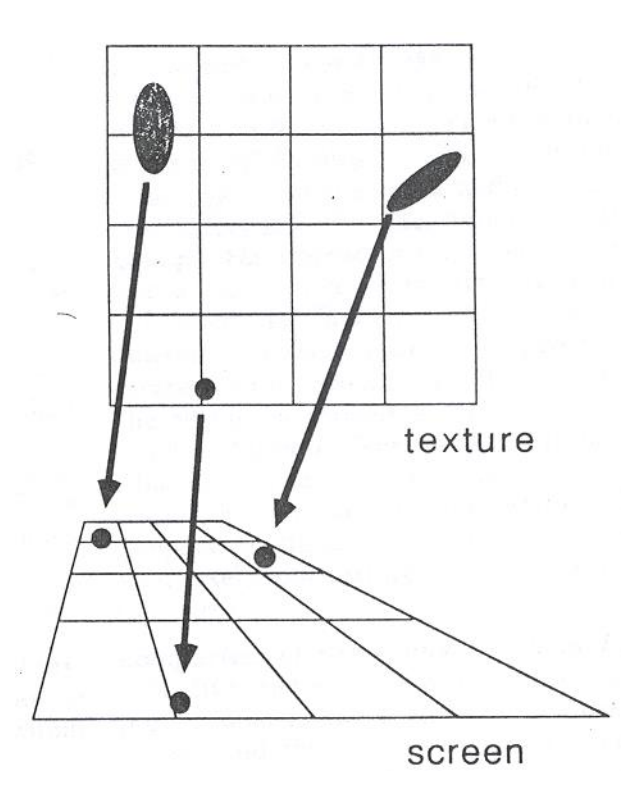

In practice, use rectangles or squares

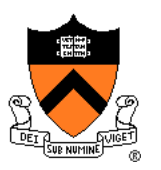

- Size of filter depends on projective warp
	- Compute prefiltered images to avoid run-time cost » Mipmaps
		- » Summed area tables

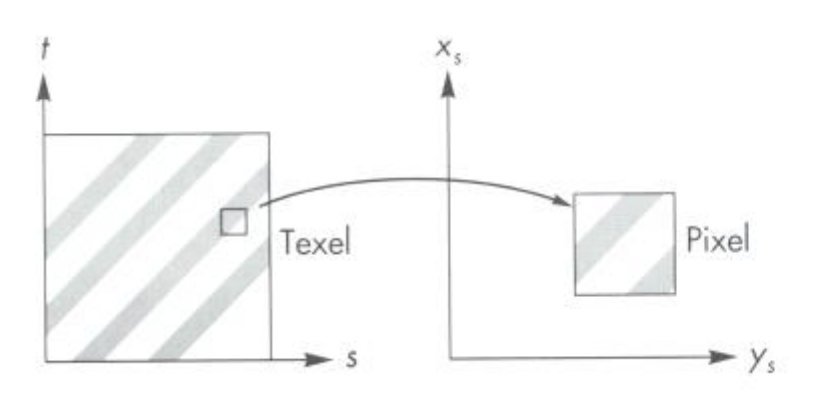

Magnification Minification

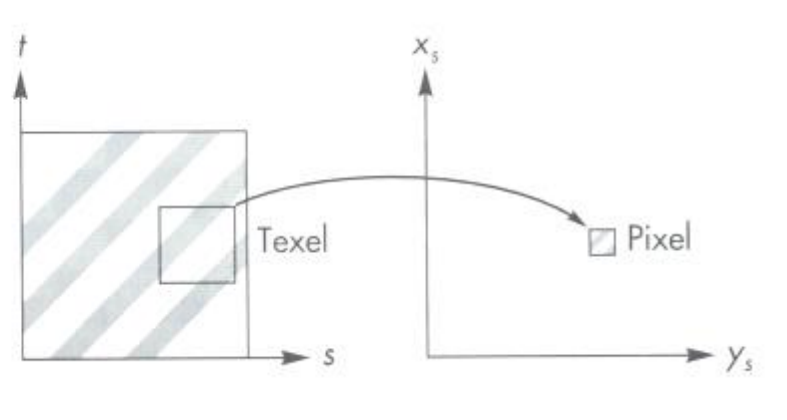

Angel Figure 9.14

#### **Mipmaps**

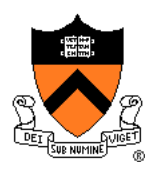

- Keep textures prefiltered at multiple resolutions
	- Usually powers of 2
	- For each pixel, linearly interpolate between two closest levels (i.e., trilinear filtering)
	- Fast, easy for hardware

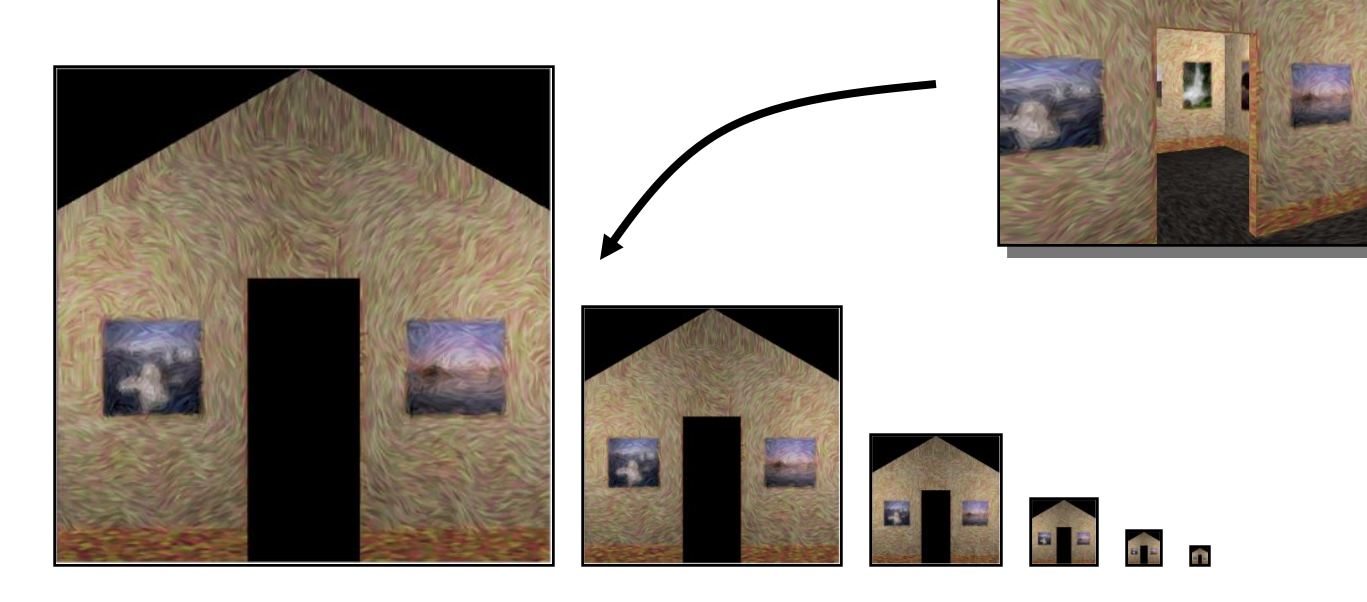

#### **Summed-area tables**

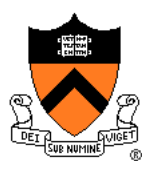

- At each texel keep sum of all values down & right
	- To compute sum of all values within a rectangle, simply combine four entries:  $S_1 - S_2 - S_3 + S_4$
	- Better ability to capture oblique projections, but still not perfect

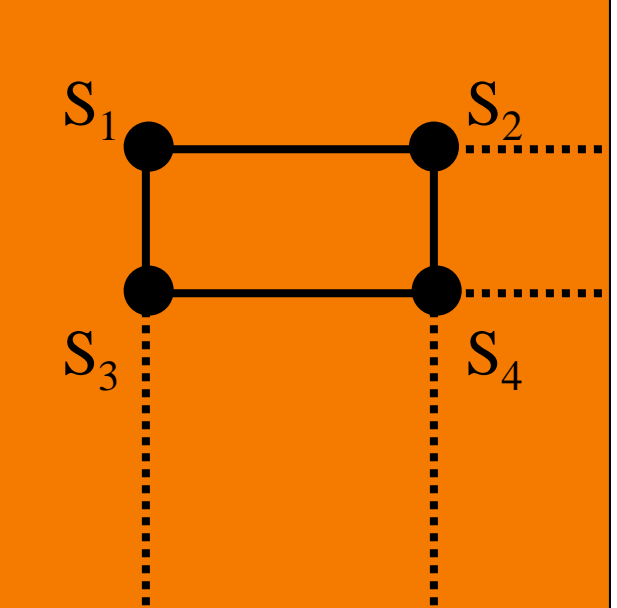

(Mipmaps are more common.)

#### **Texture Overview**

- Texture mapping stages Parameterization Mapping
	- Filtering

#### Texture mapping applications

- Modulation textures
- Illumination mapping
- Bump mapping
- Environment mapping
- Image-based rendering

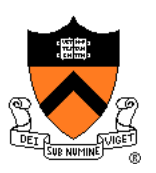

#### **Modulation textures**

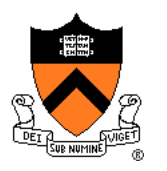

#### Texture values scale result of lighting calculation

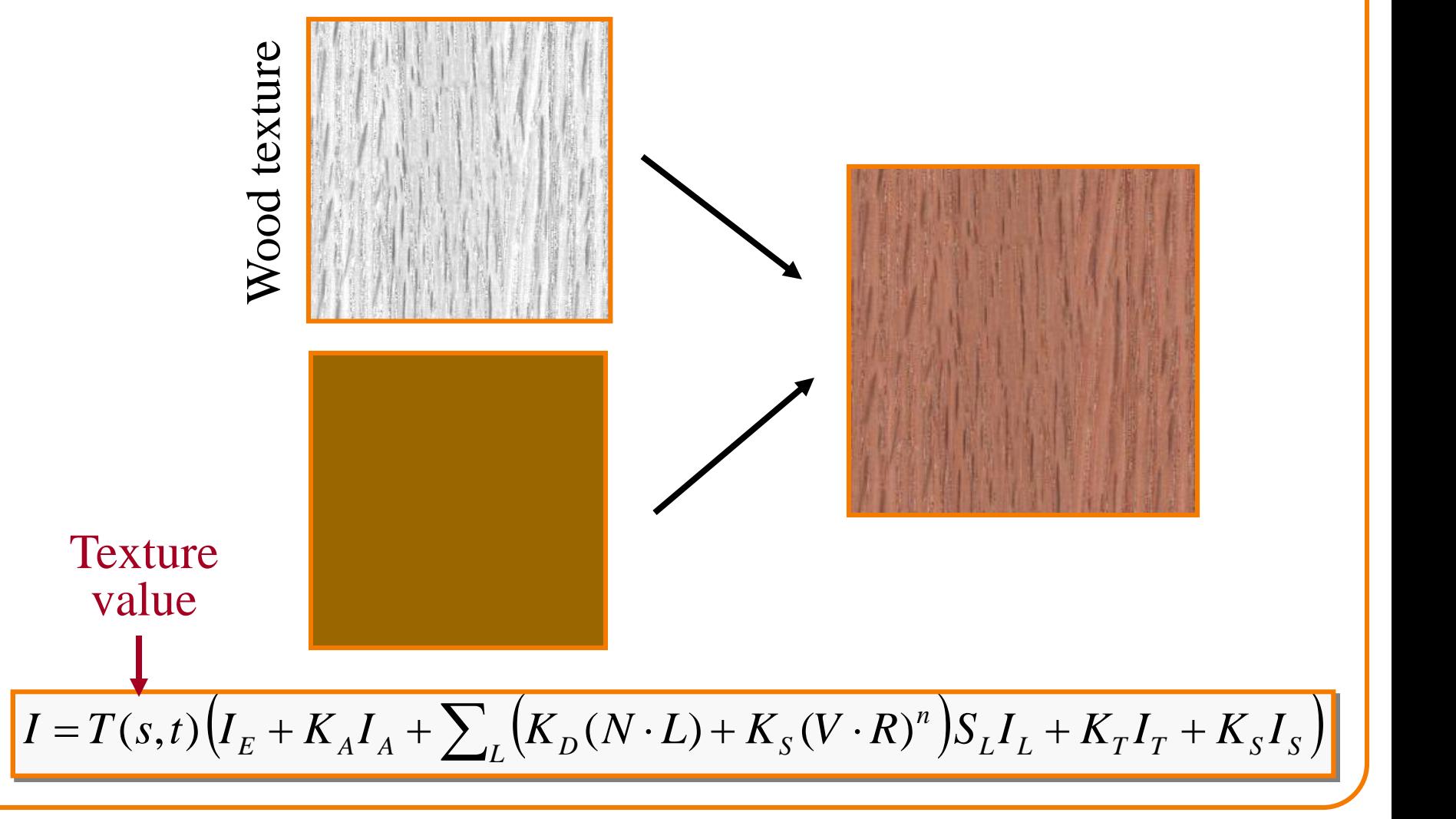

# **Illumination Mapping**

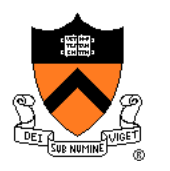

Map texture values to surface material parameter

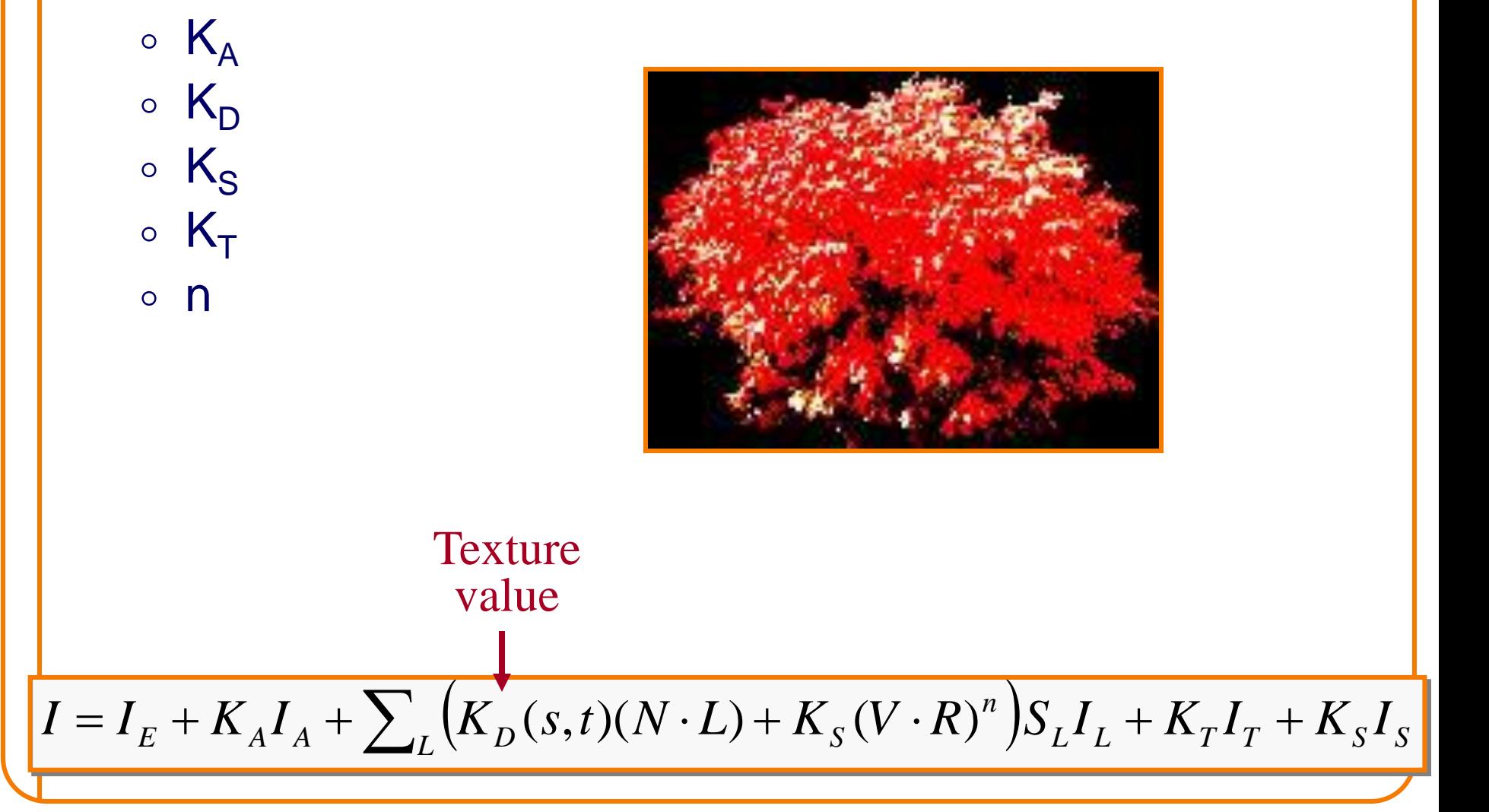

# **Bump/Normal Mapping**

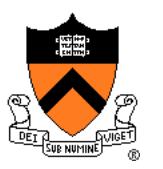

Texture values perturb surface normals:

- Use gradient of grayscale image ("bump")
- Encode normals (or offsets) in RGB
- Encode normal offsets in tangent space

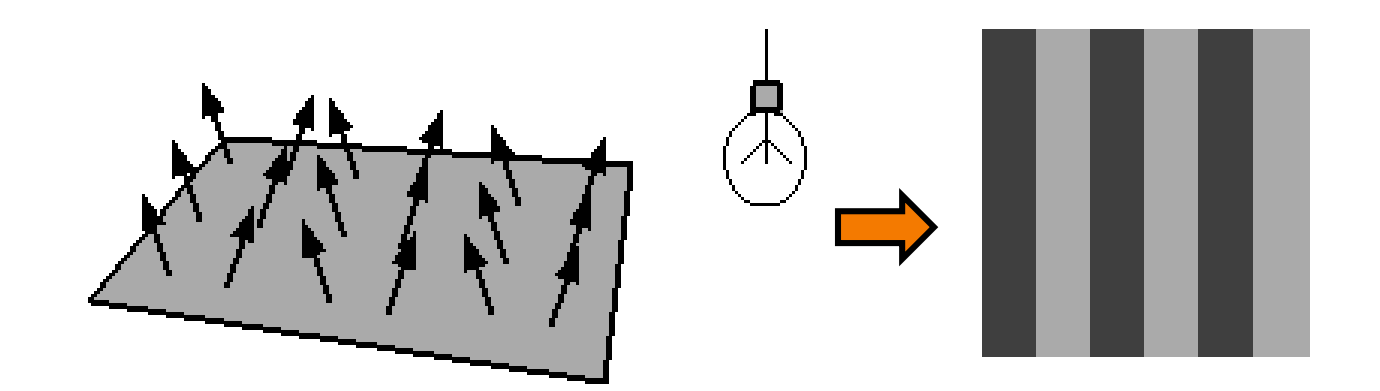

#### **Bump Mapping**

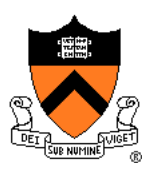

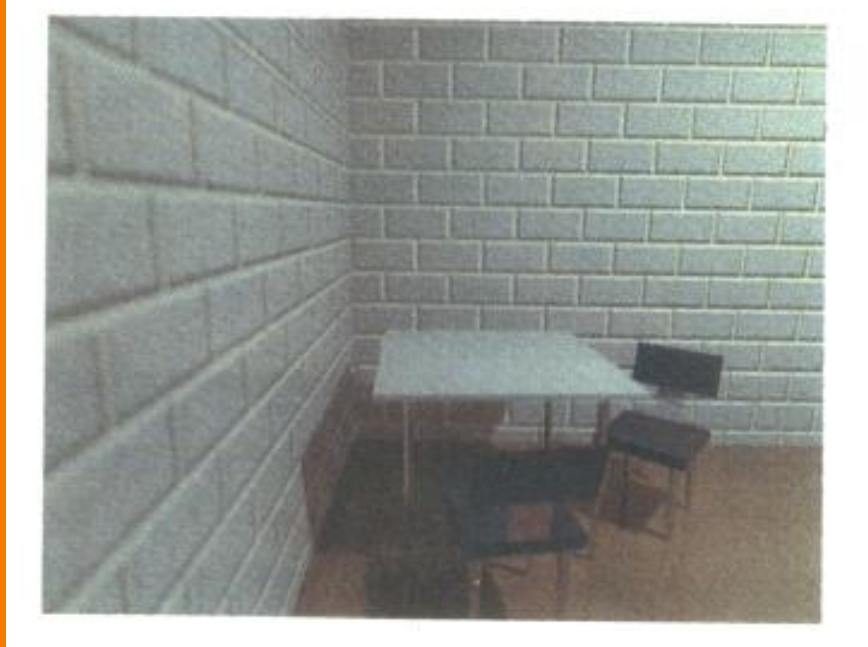

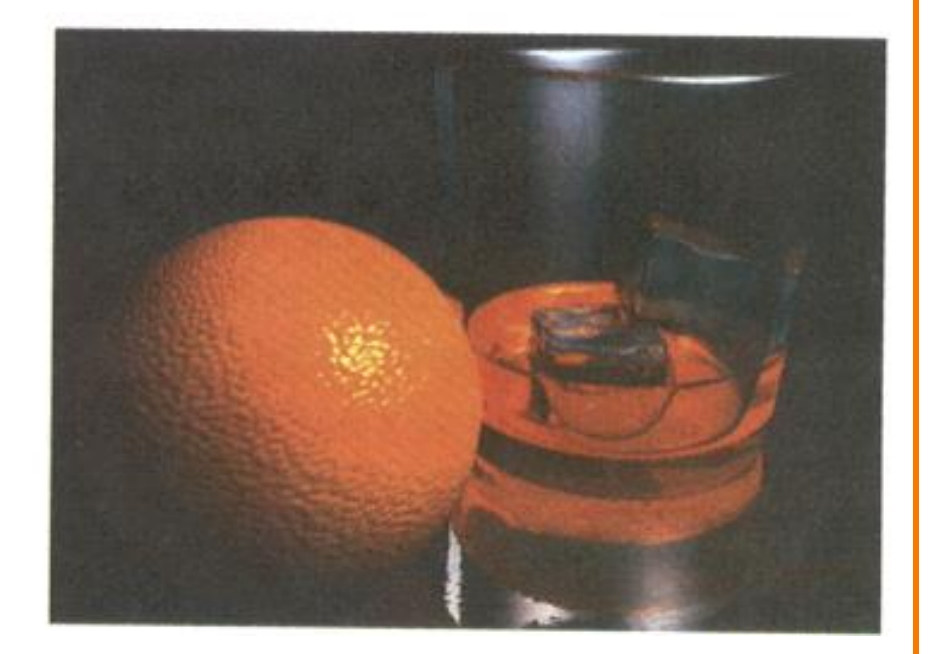

#### H&B Figure 14.100

#### **Normal Mapping**

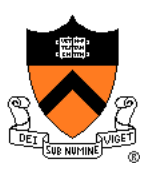

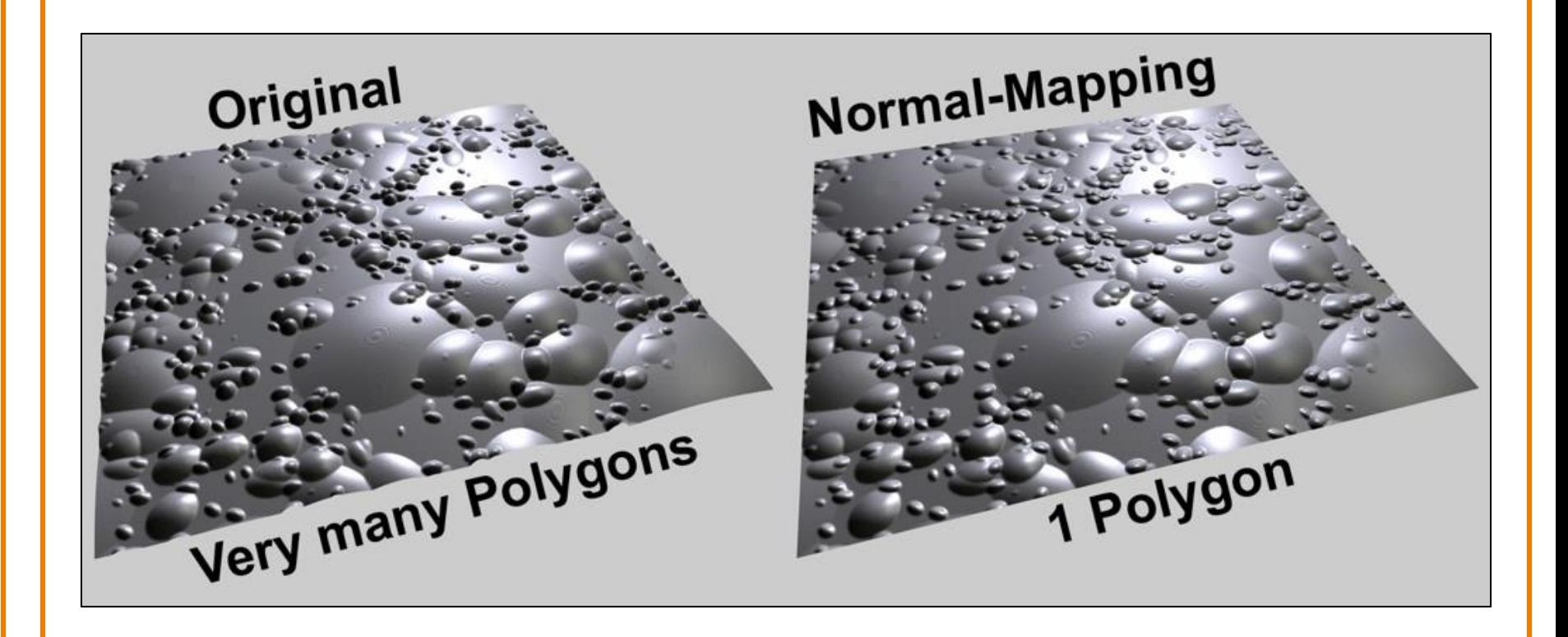

Graphisoft.com

## **Environment Mapping**

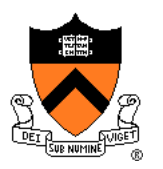

Texture values are reflected off surface patch

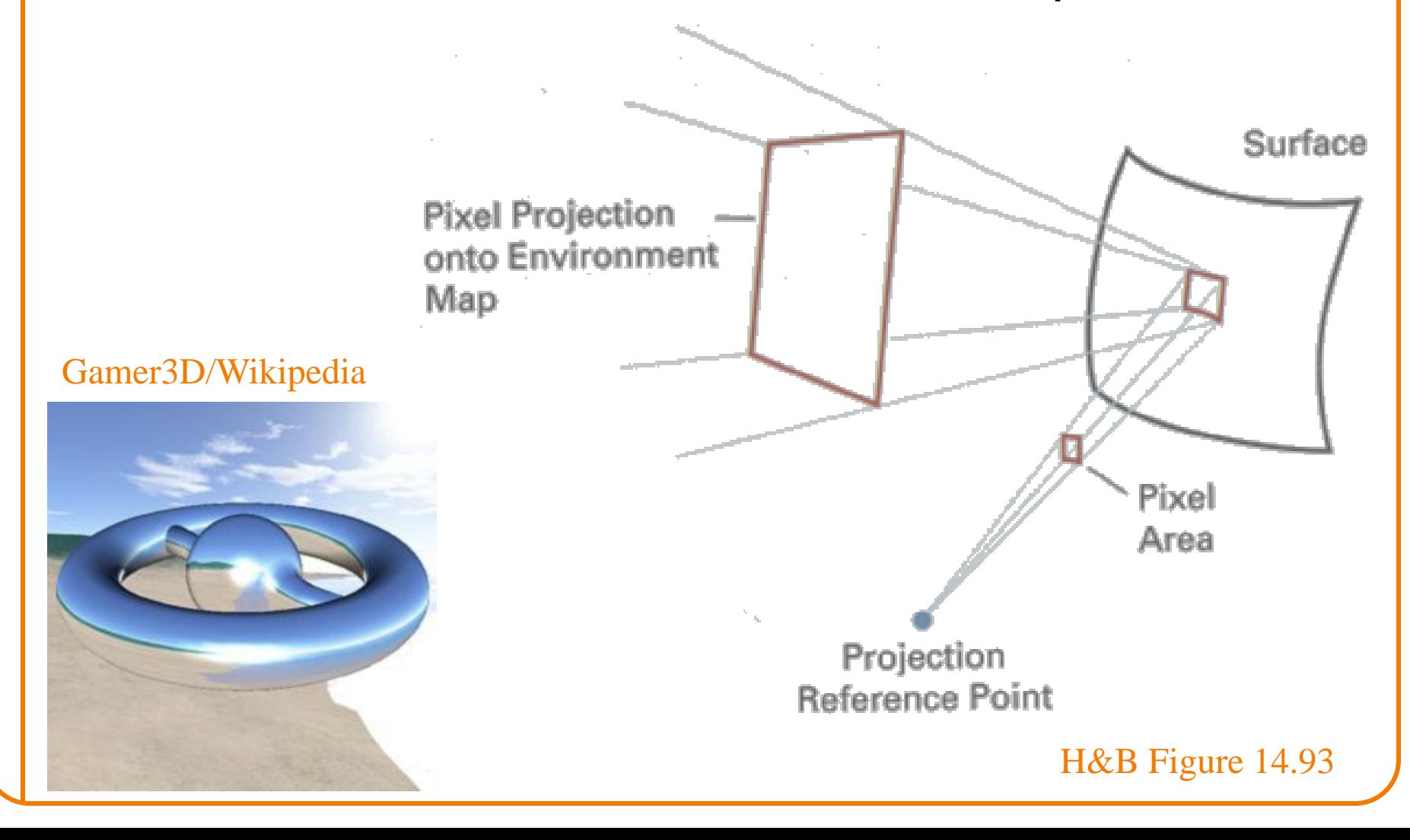

#### **Image-Based Rendering**

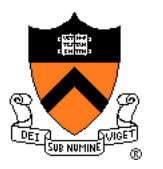

Map photographic textures to provide details for coarsely detailed polygonal model

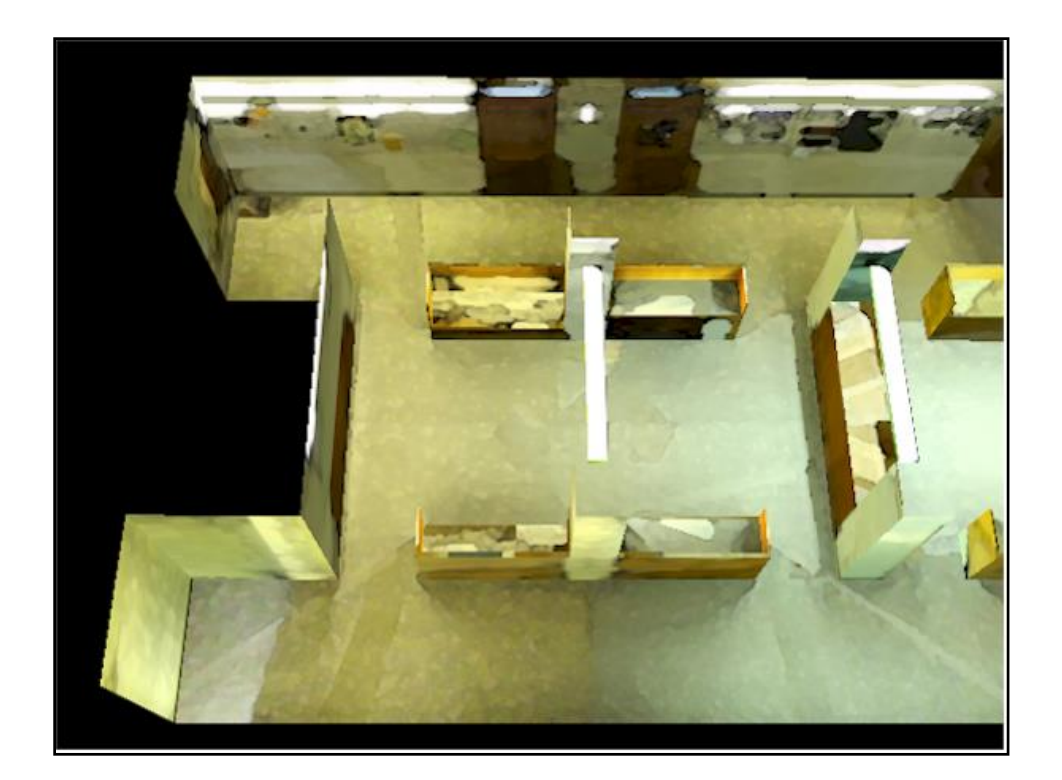

#### Texture values indexed by 3D location (x,y,z)

- Expensive storage, or
- Compute on the fly, e.g. Perlin noise  $\rightarrow$

# **Solid textures**

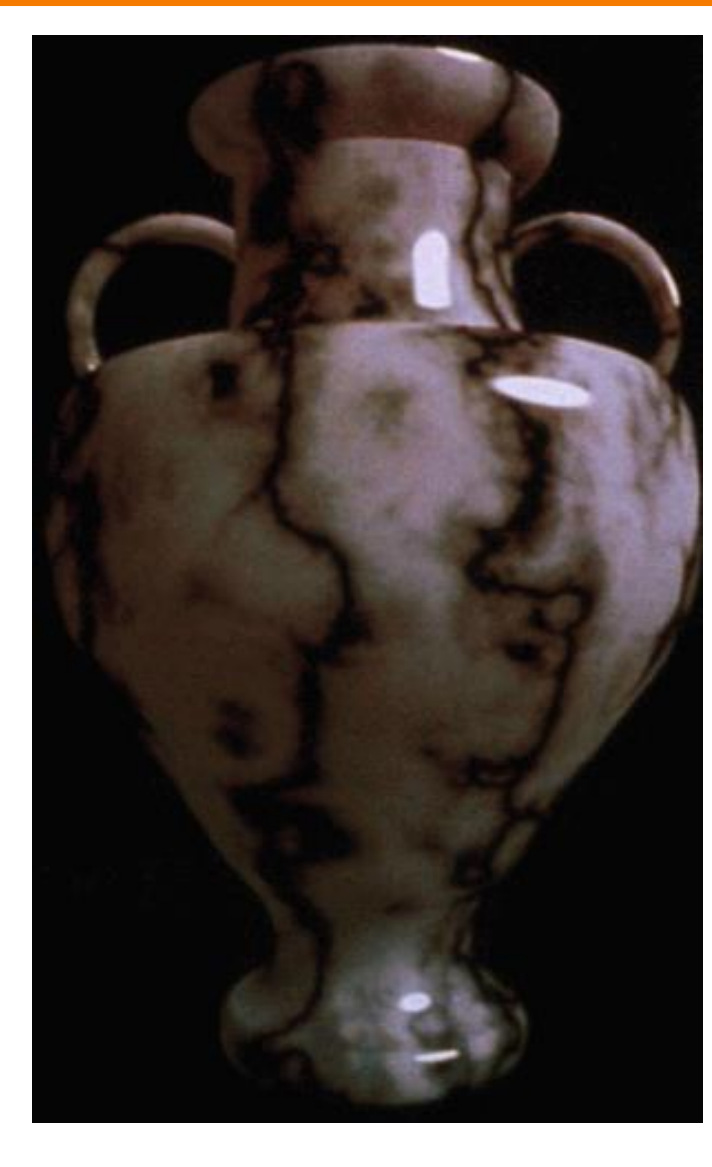

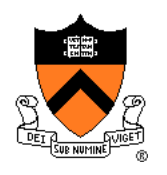

#### **Texture Summary**

- Texture mapping stages
	- Parameterization
	- Mapping
	- Filtering
- Texture mapping applications
	- Modulation textures
	- Illumination mapping
	- Bump mapping
	- Environment mapping
	- Image-based rendering
	- Volume textures

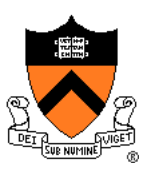

#### **Rasterization**

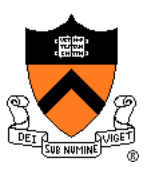

- Scan conversion
	- Determine which pixels to fill
- Shading
	- Determine a color for each filled pixel
- Texture mapping
	- Describe shading variation within polygon interiors
- $\triangleright$  Visible surface determination
	- Figure out which surface is front-most at every pixel

#### **Visible Surface Determination**

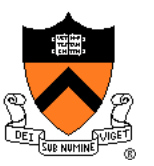

Make sure only front-most surface contributes to color at every pixel

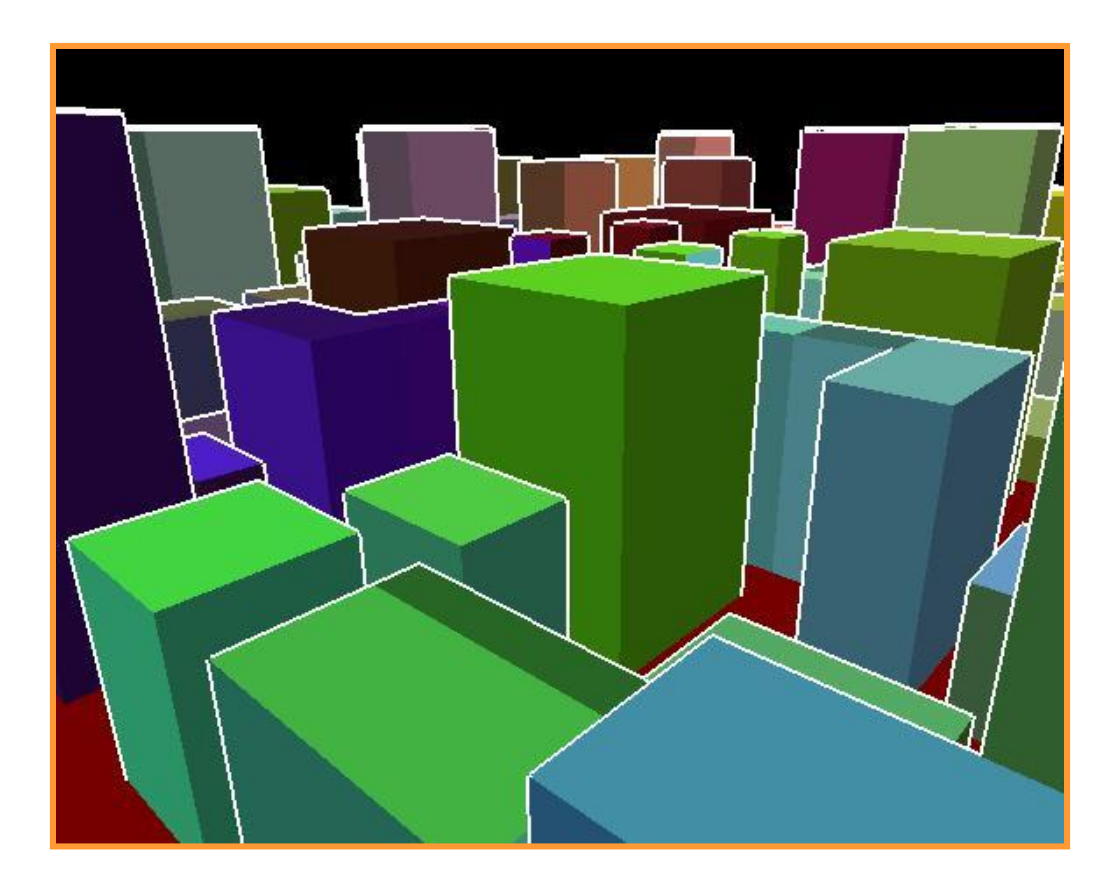

#### **Depth sort**

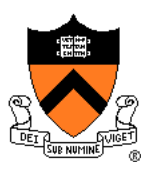

#### "Painter's algorithm"

- Sort surfaces in order of decreasing maximum depth
- o Scan convert surfaces in back-to-front order, overwriting pixels

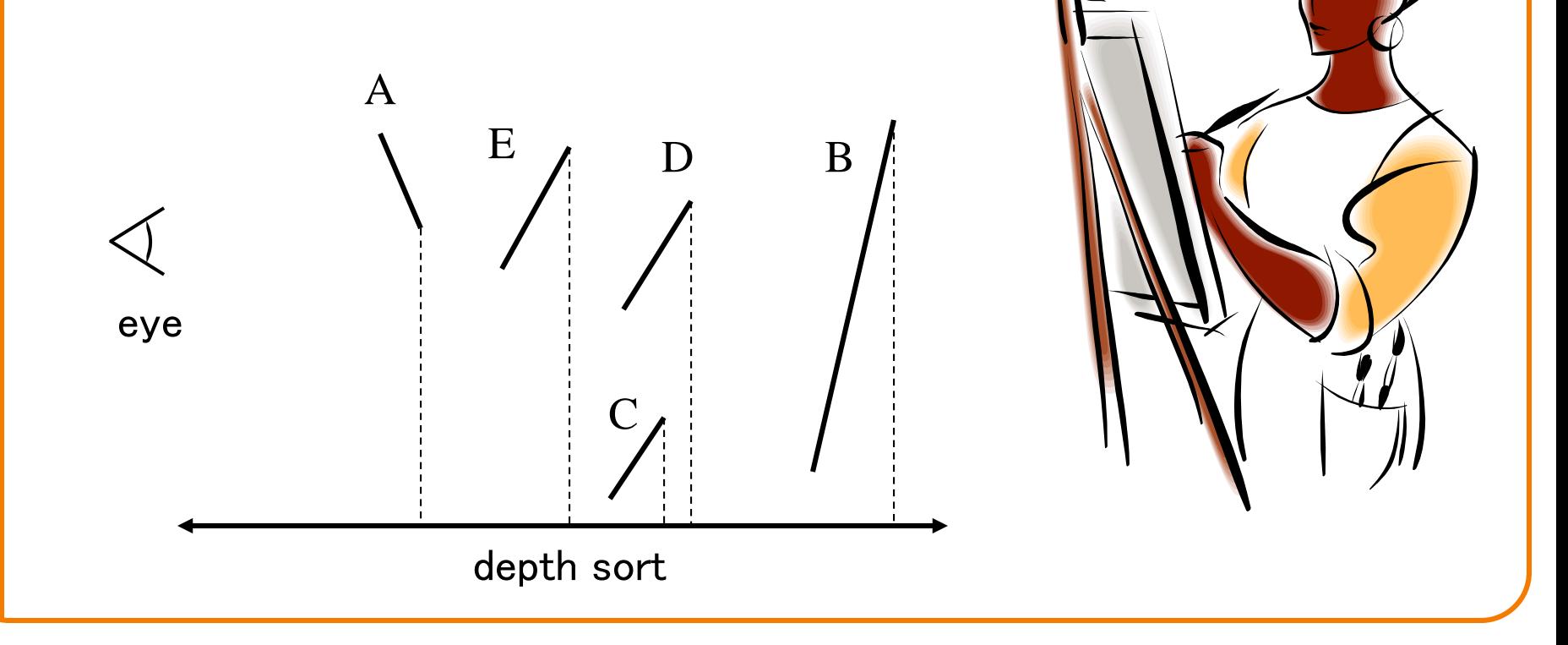

# **3D Rendering Pipeline**

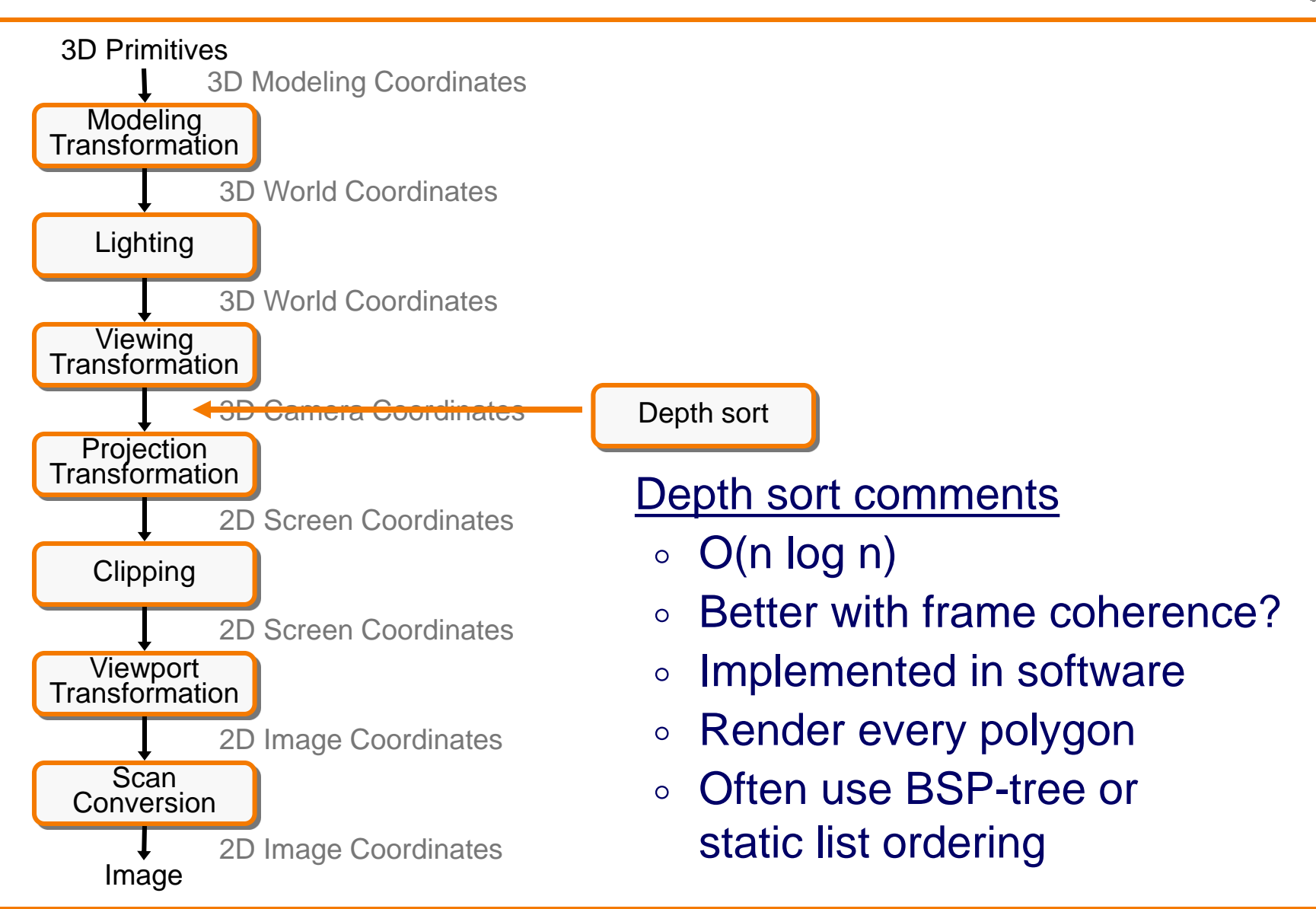

#### **Z-Buffer**

![](_page_59_Picture_1.jpeg)

Maintain color & depth of closest object per pixel

- Framebuffer now RGBAz initialize z to far plane
- Update only pixels with depth closer than in z-buffer
- Depths are interpolated from vertices, just like colors

![](_page_59_Figure_6.jpeg)

#### **Z-Buffer**

![](_page_60_Picture_1.jpeg)

![](_page_60_Figure_2.jpeg)

#### Z-buffer comments

Z-Buffer

- + Polygons rasterized in any order
- + Process one polygon at a time
- + Suitable for hardware pipeline
- Requires extra memory for z-buffer
- Subject to aliasing (A-buffer)
- Commonly in hardware

![](_page_60_Figure_10.jpeg)

#### **Hidden Surface Removal Algorithms**

![](_page_61_Figure_1.jpeg)

#### **Rasterization Summary**

- Scan conversion
	- Sweep-line algorithm
- Shading algorithms Flat, Gouraud
- Texture mapping Mipmaps
- Visibiliity determination
	- Z-buffer

This is all in hardware

![](_page_62_Picture_8.jpeg)

#### **GPU Architecture**

![](_page_63_Figure_1.jpeg)

#### **Actually …**

![](_page_64_Picture_1.jpeg)

• Graphics hardware is programmable

![](_page_64_Picture_24.jpeg)

**CUDA Parallel Compute Engines inside NVIDIA GPUs** 

www.nvidia.com/cuda

 $\left( \begin{matrix} 1 \end{matrix} \right)$ 

#### **Trend …**

![](_page_65_Picture_1.jpeg)

#### GPU is general-purpose parallel computer

![](_page_65_Picture_3.jpeg)

![](_page_65_Figure_4.jpeg)

#### www.nvidia.com/cuda